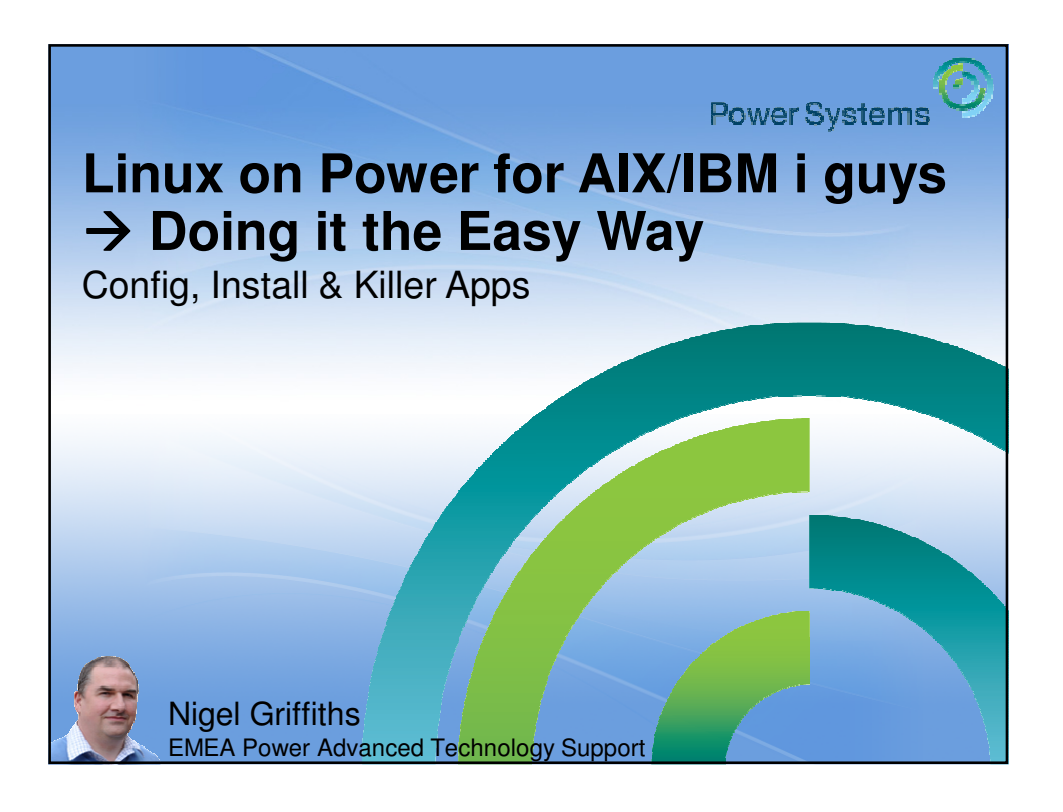

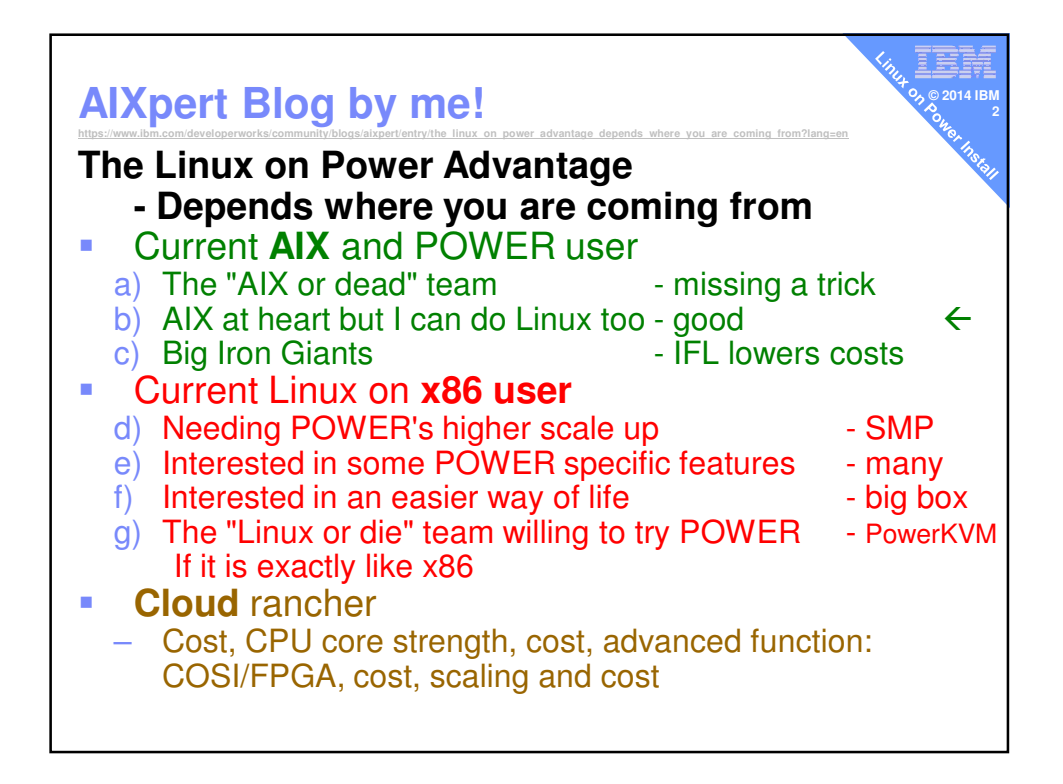

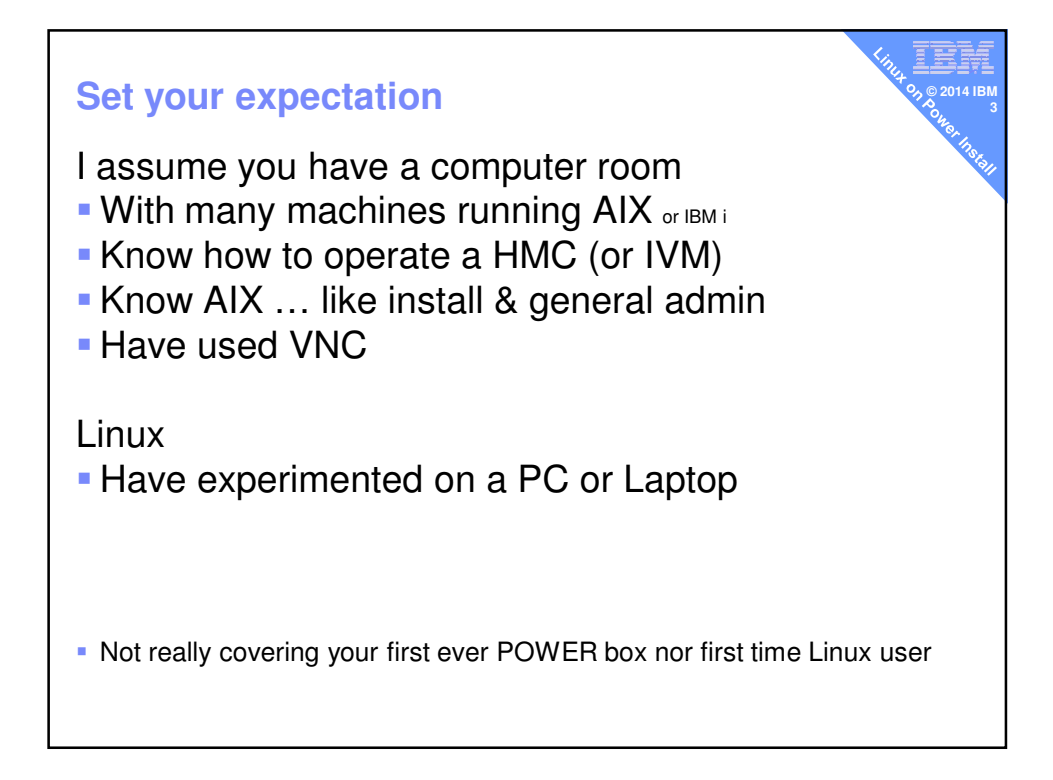

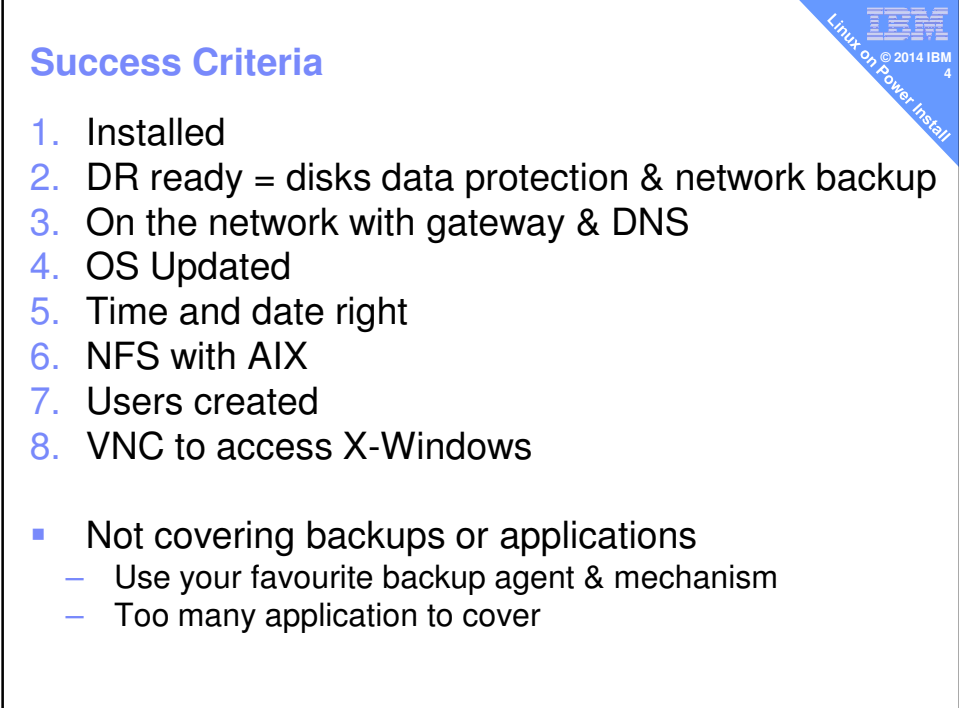

## **Philosophy**

## Use what you know already

- **Reduces learning time**
- You know HMC, VIOS etc.
- You know Virtual: disks, network and DVD

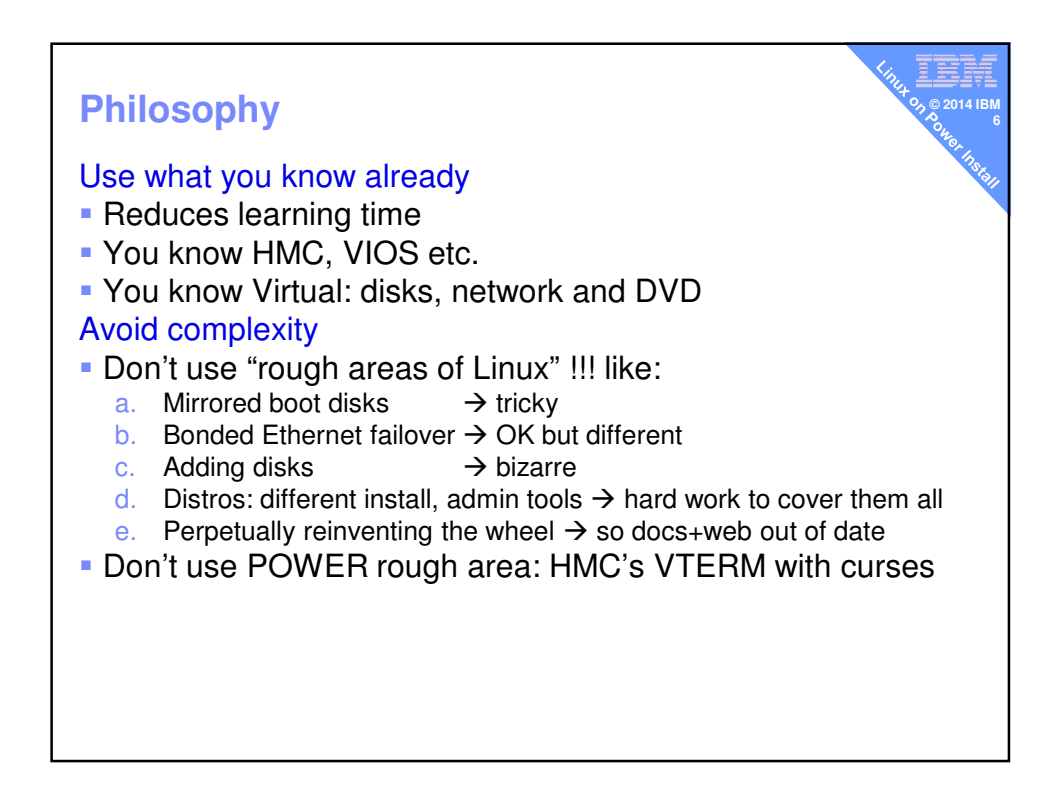

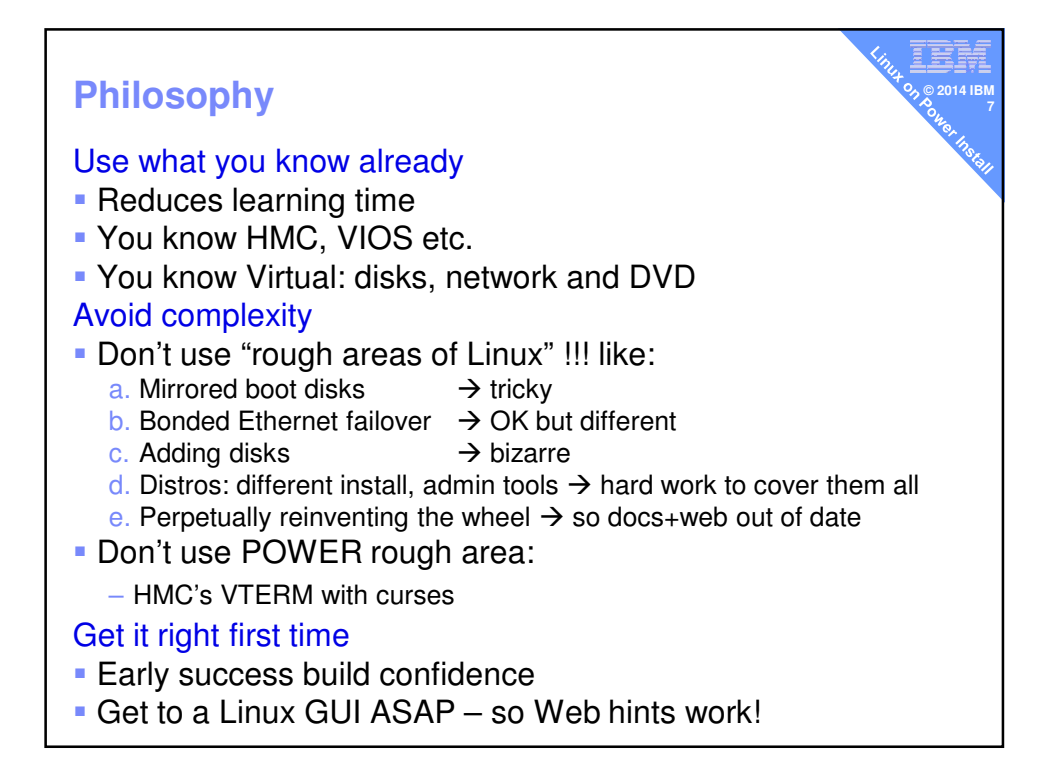

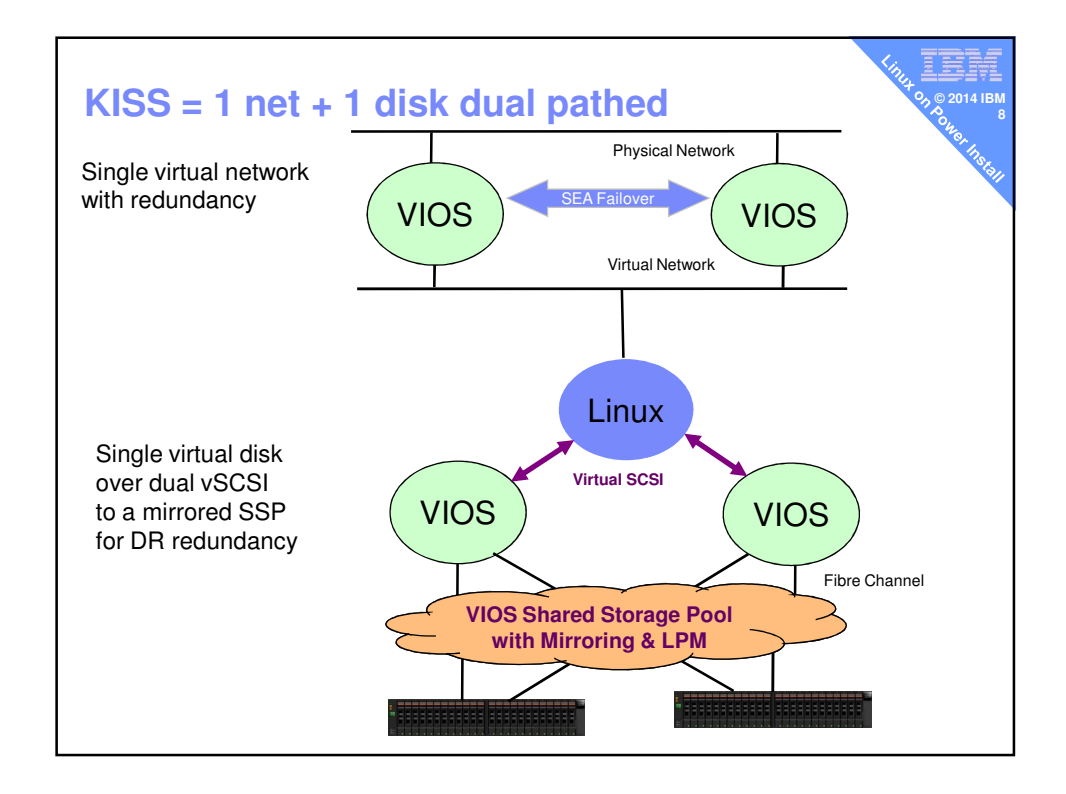

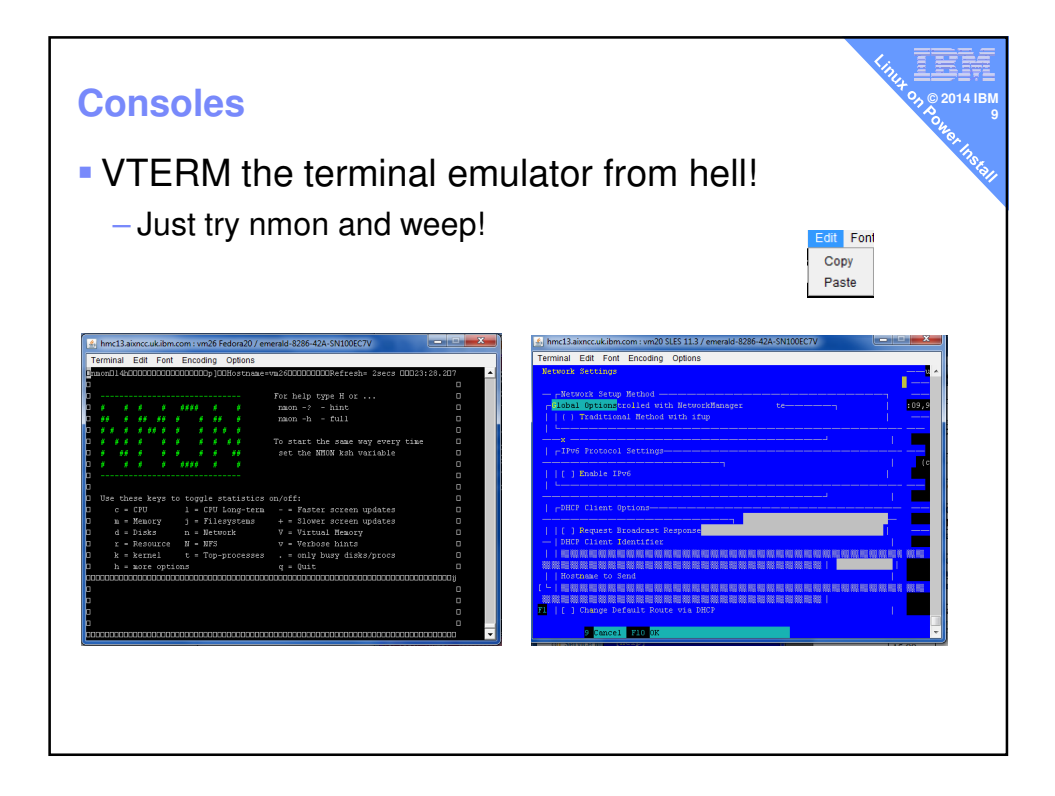

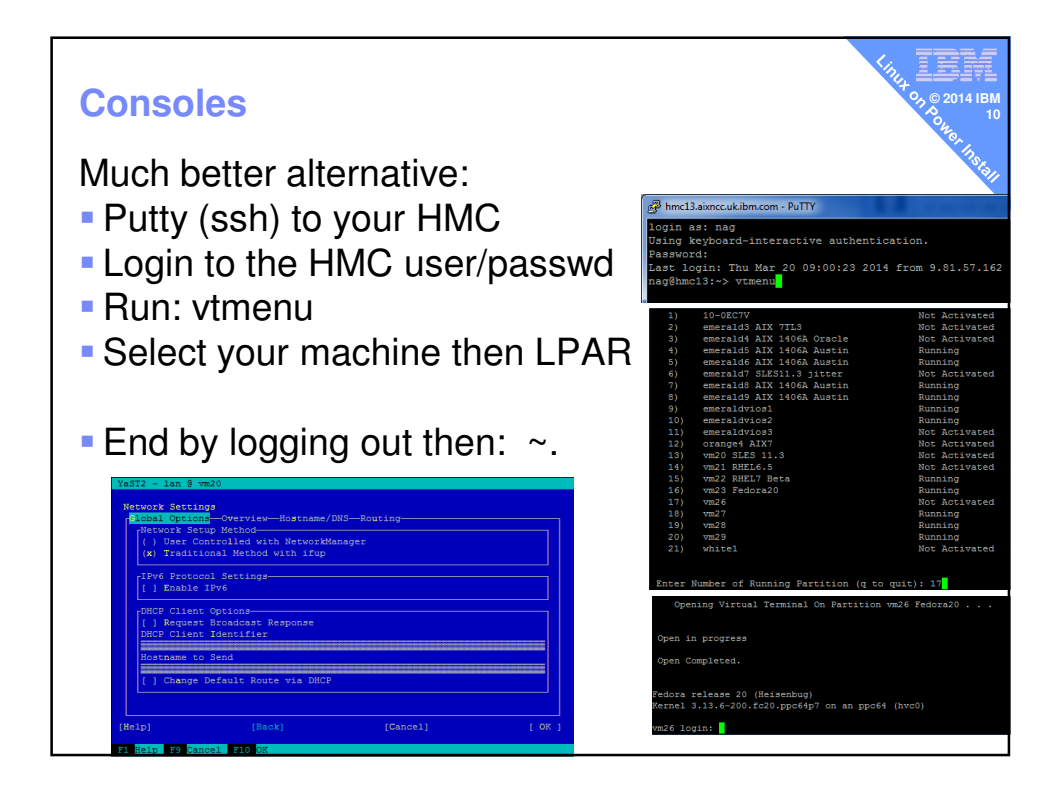

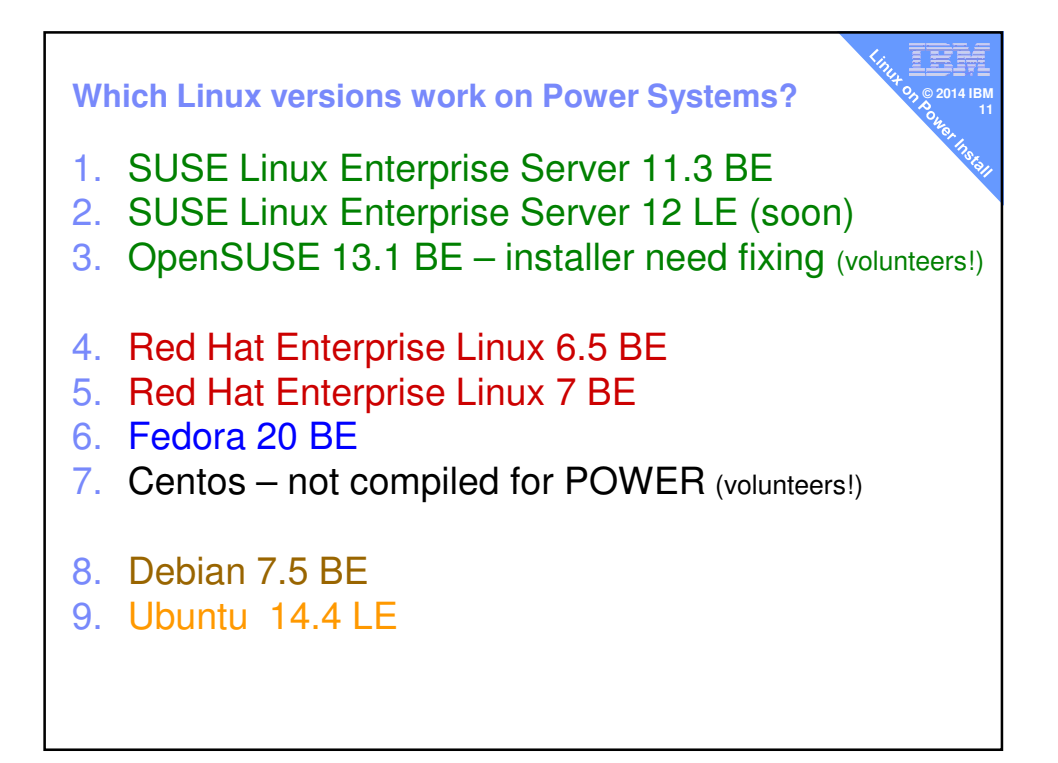

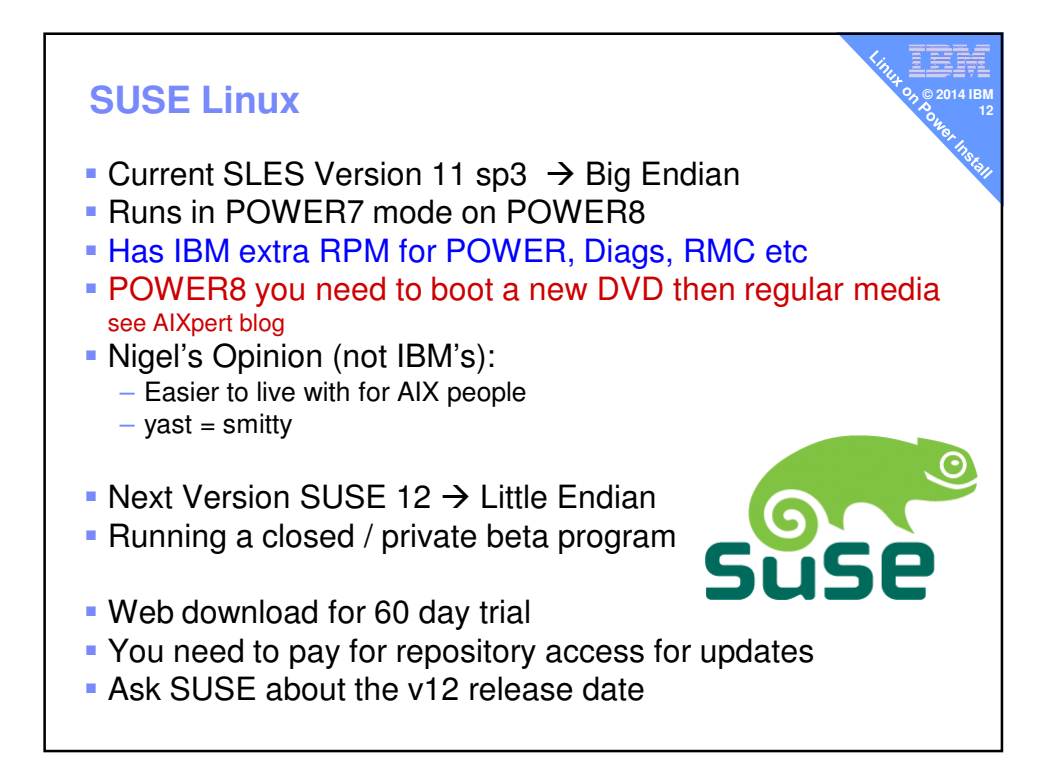

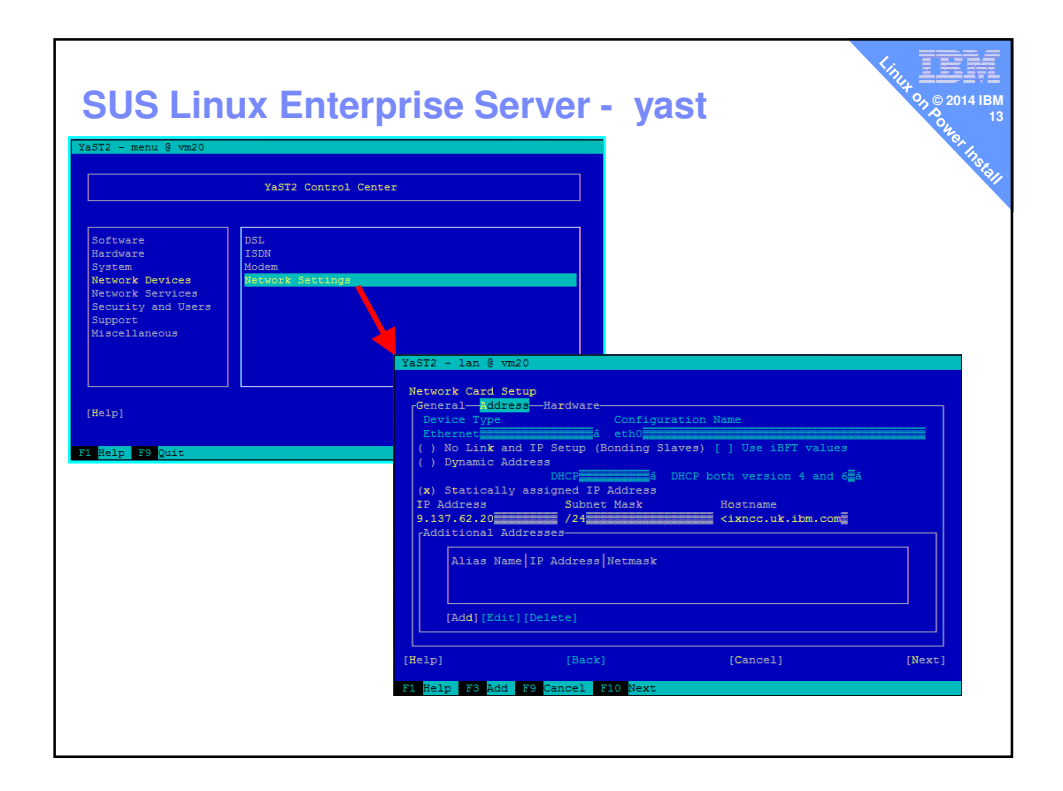

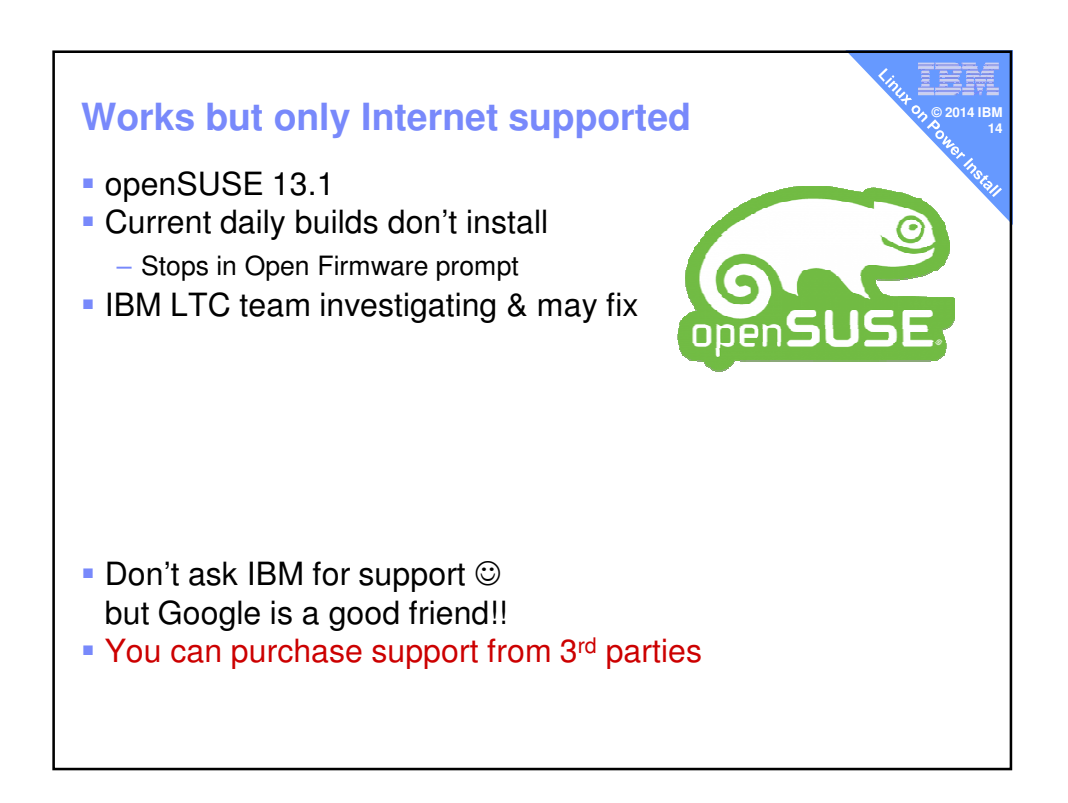

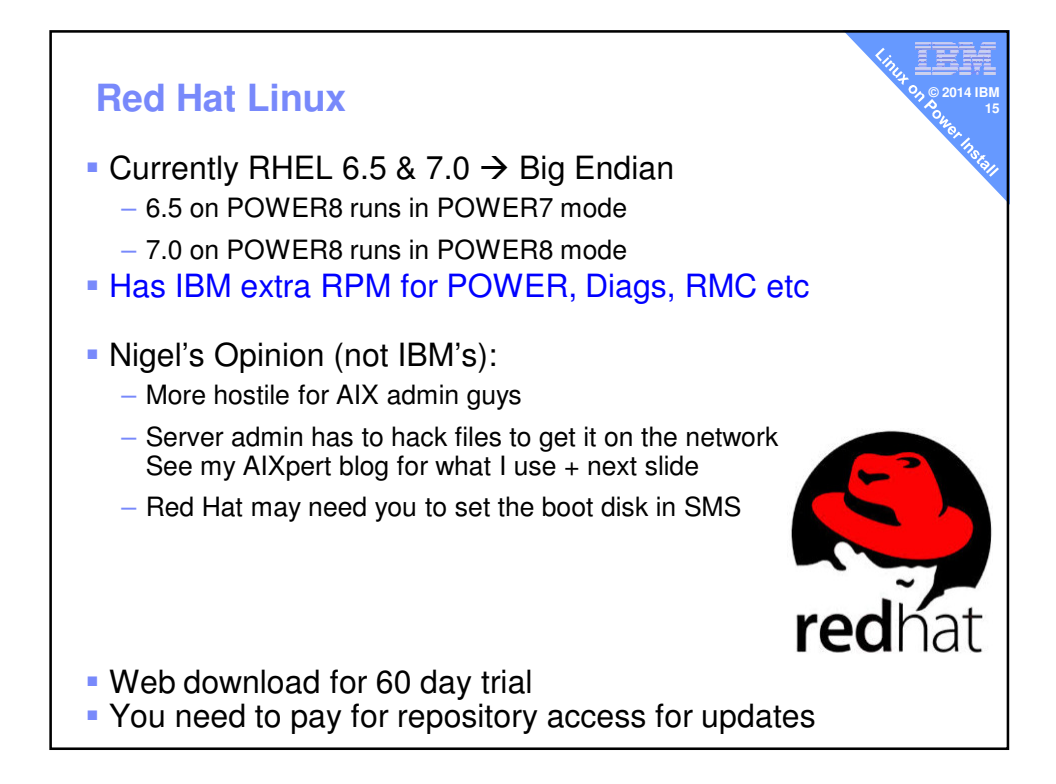

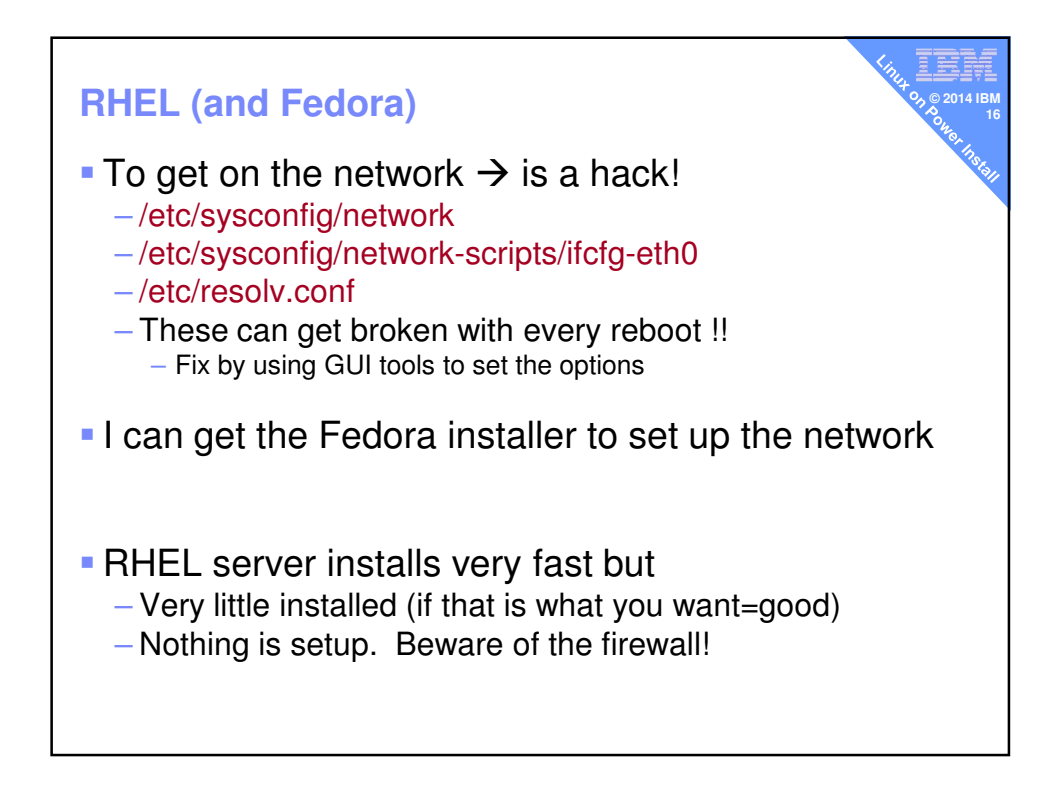

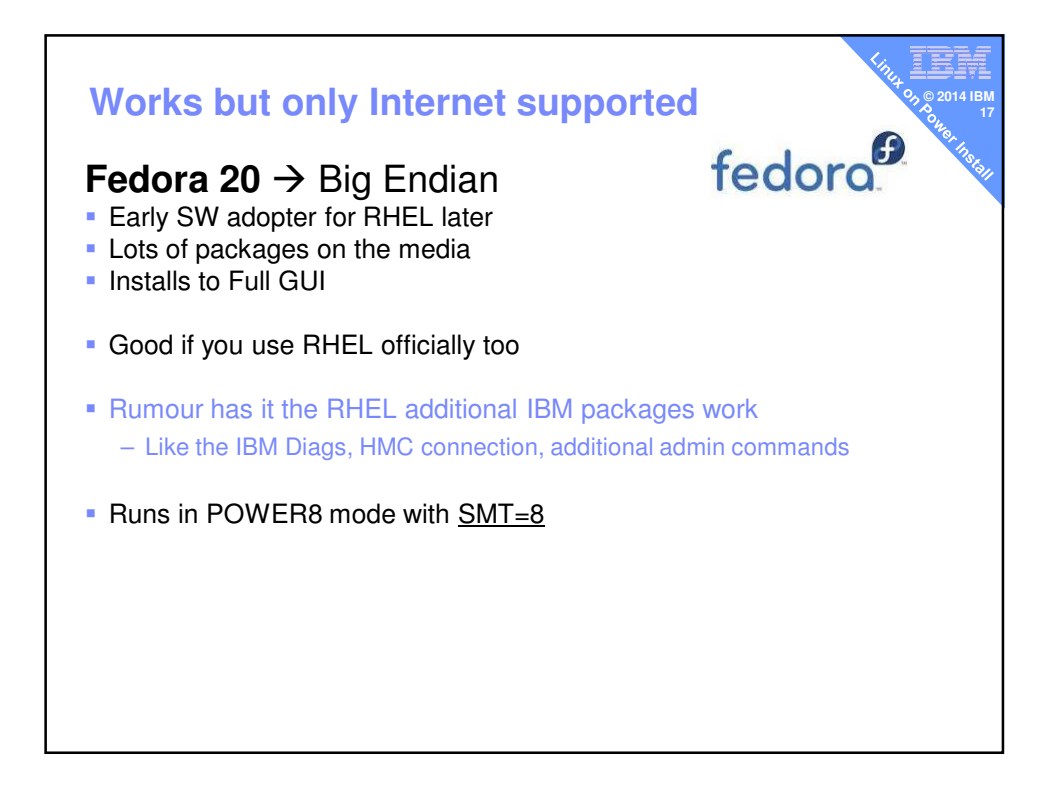

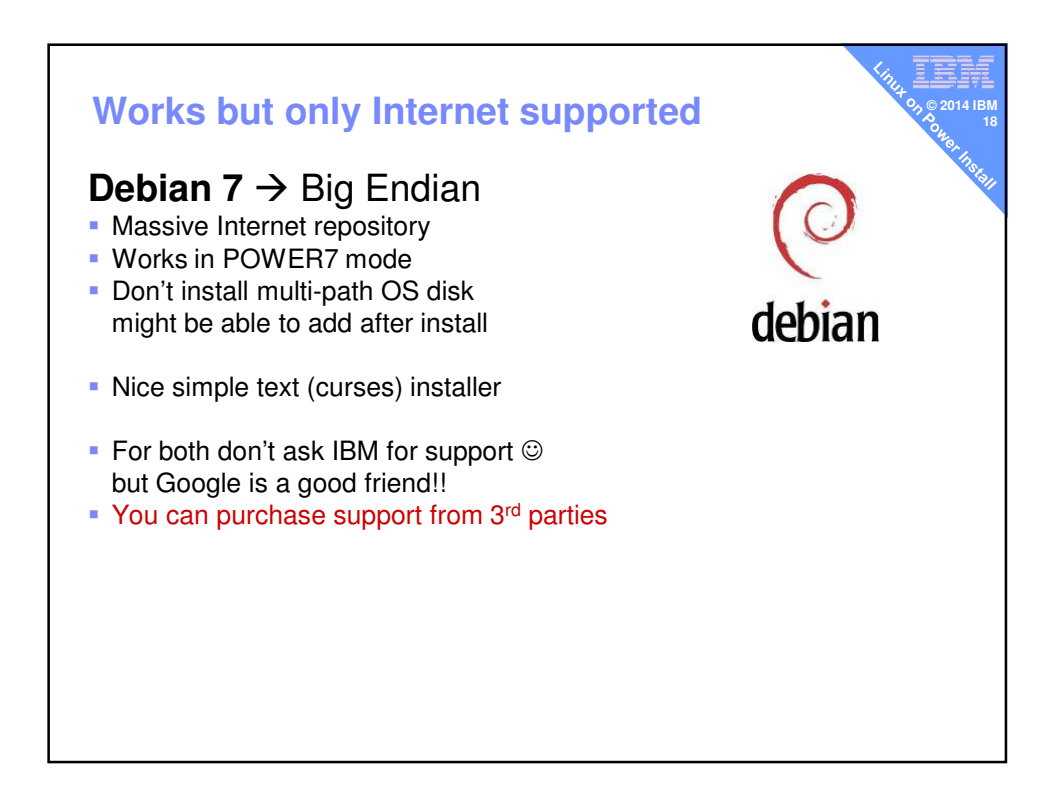

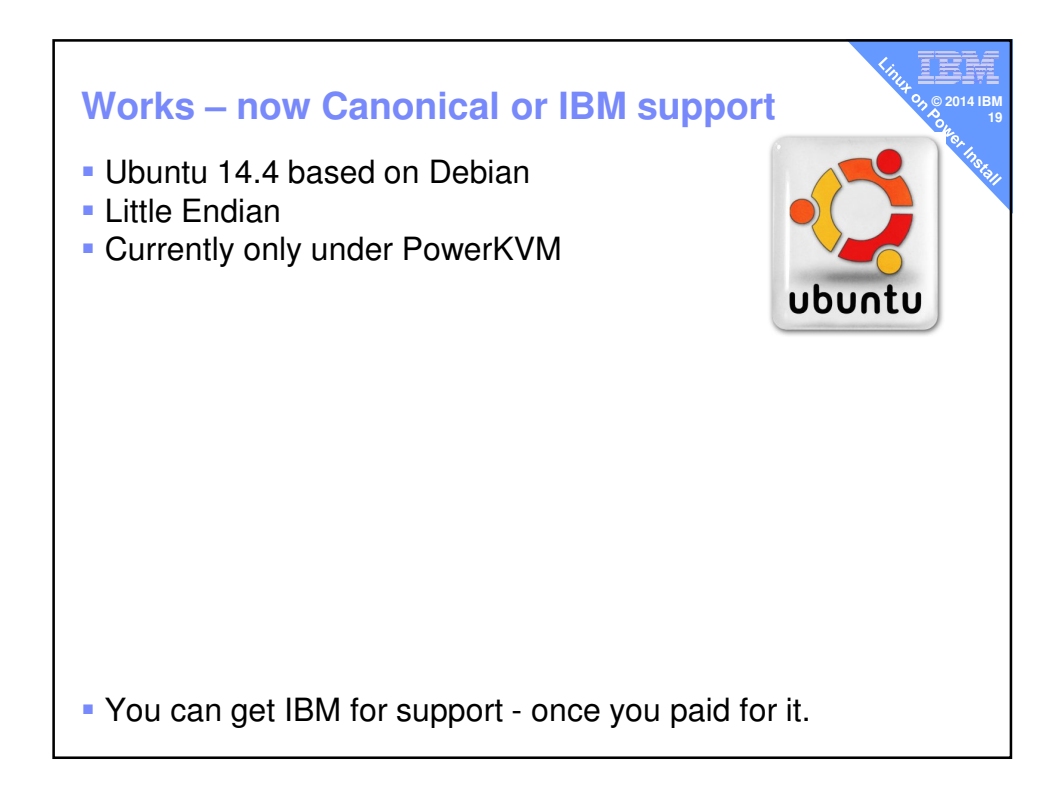

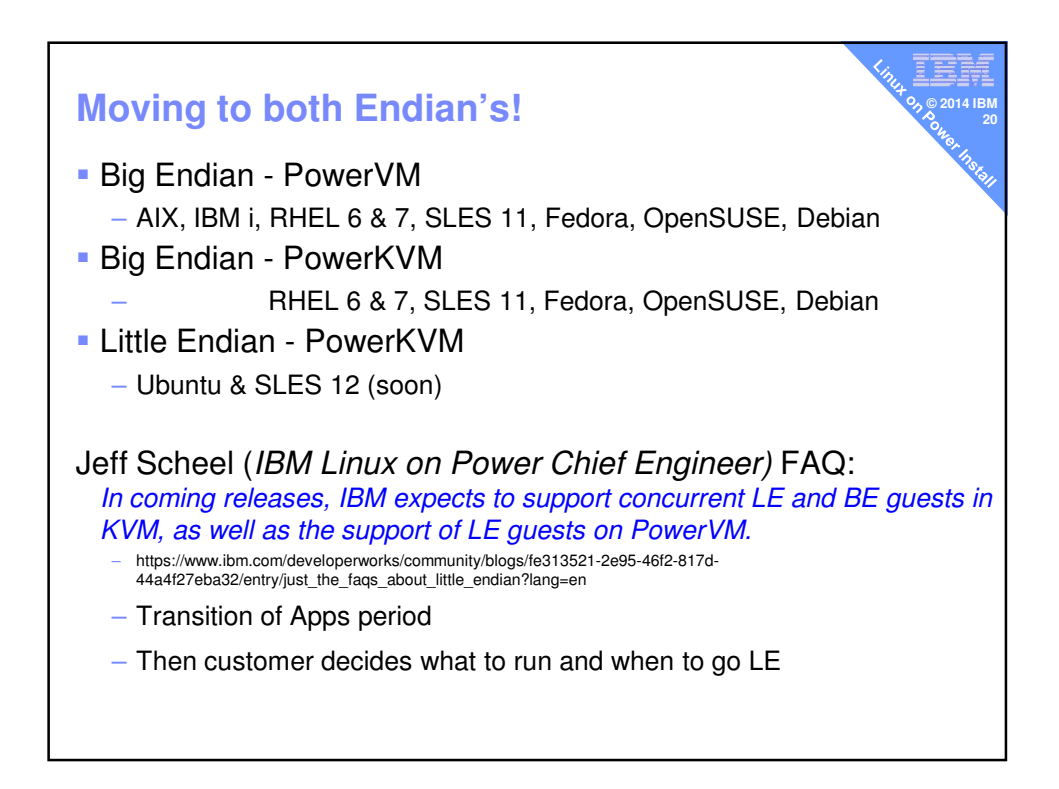

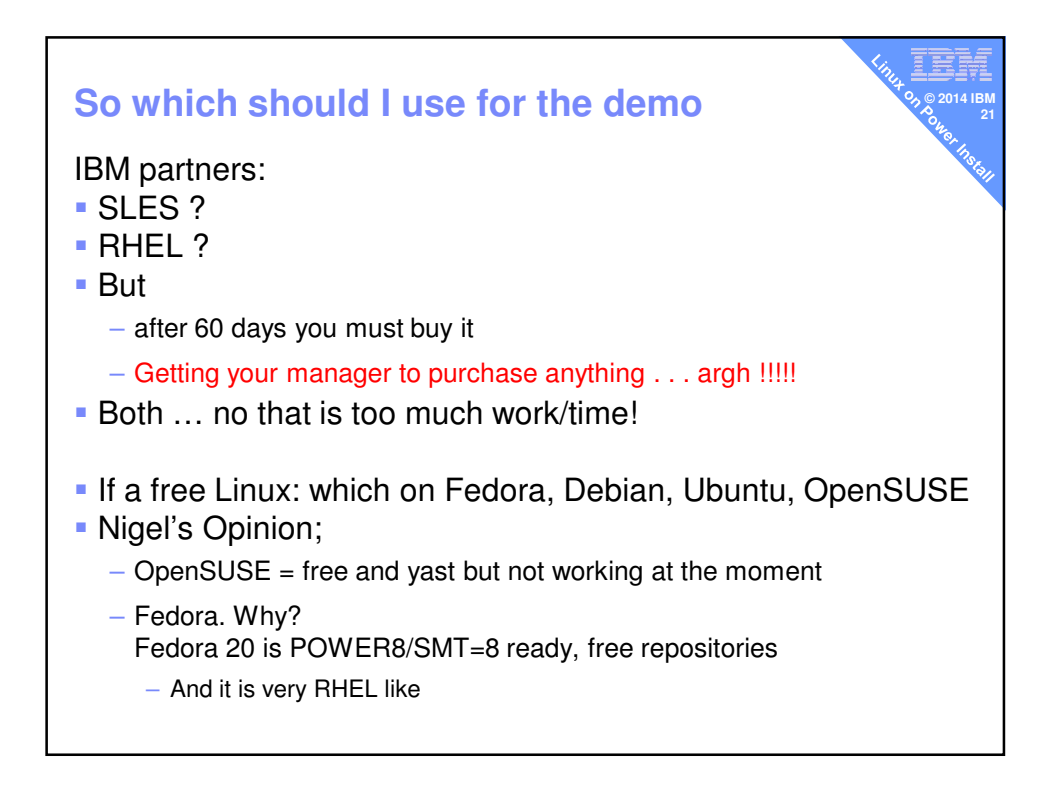

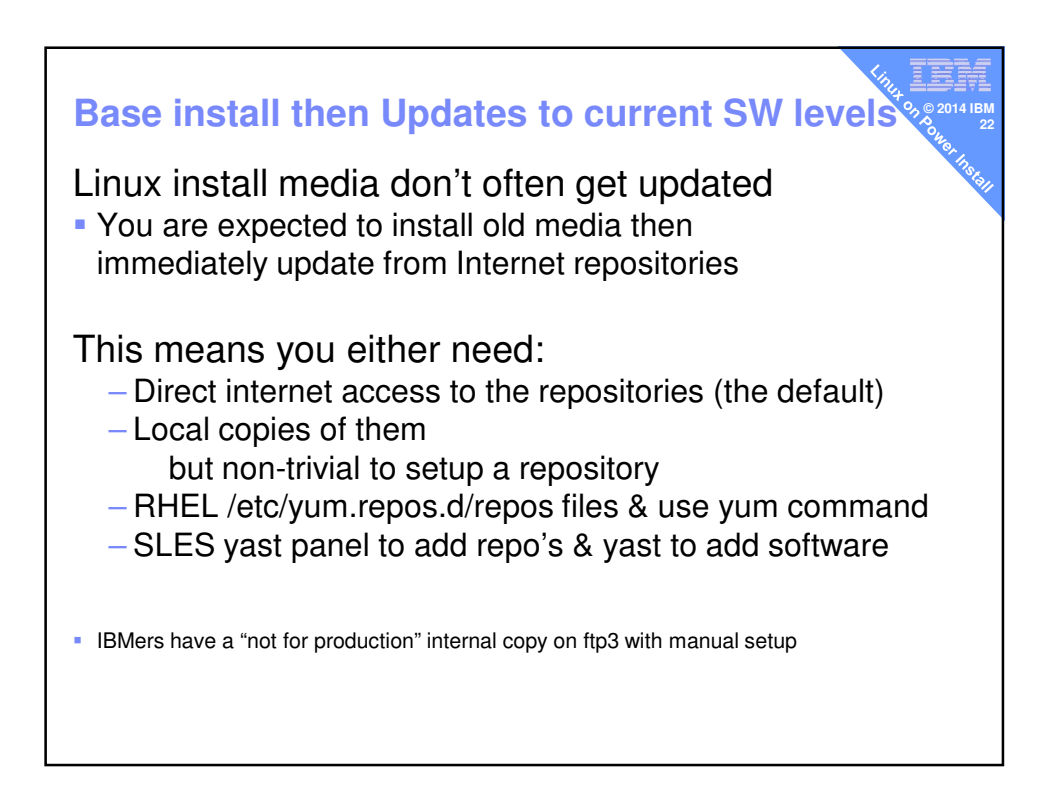

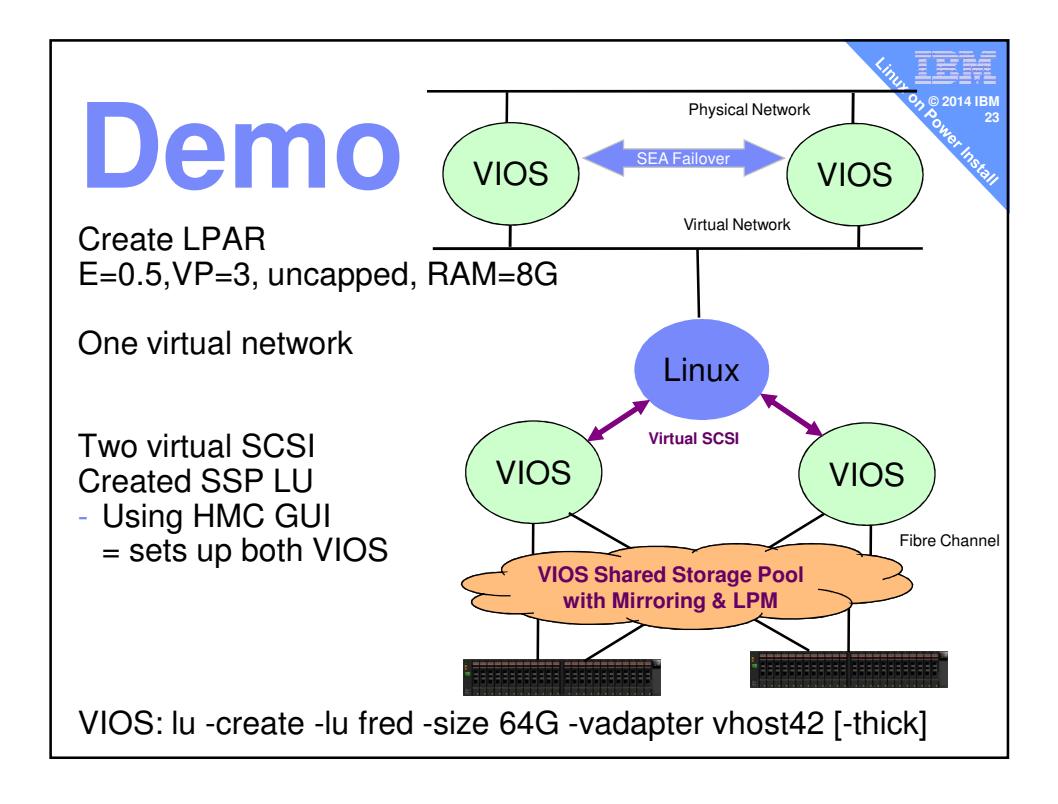

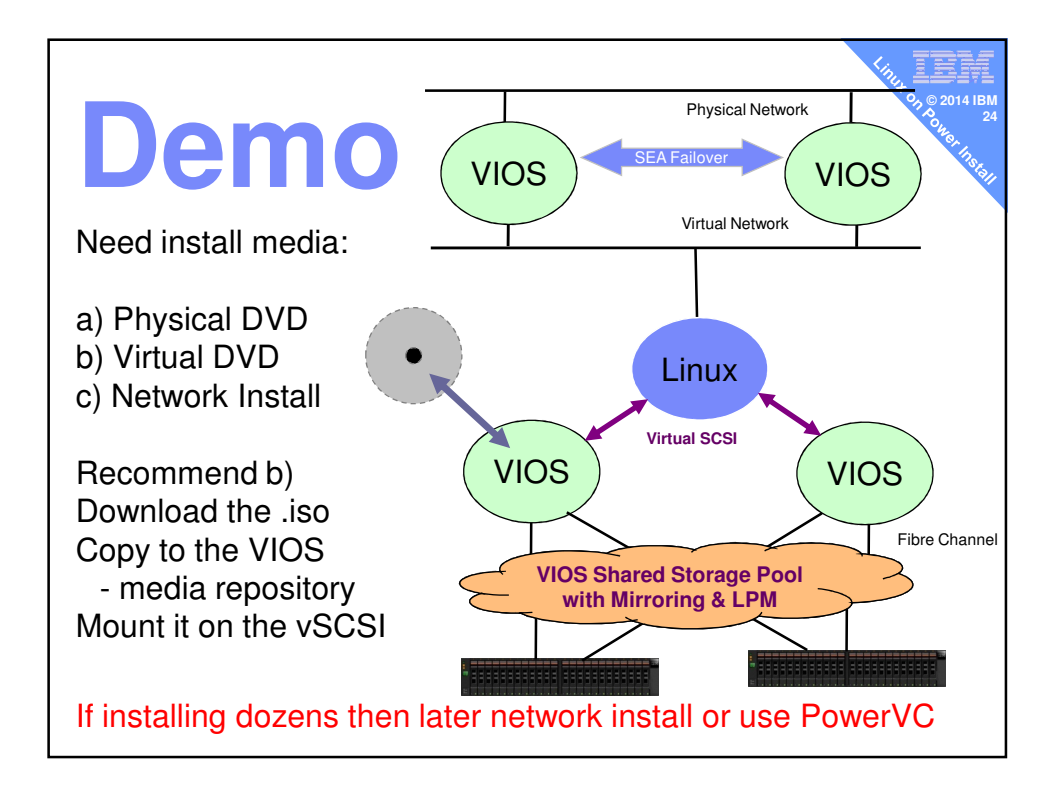

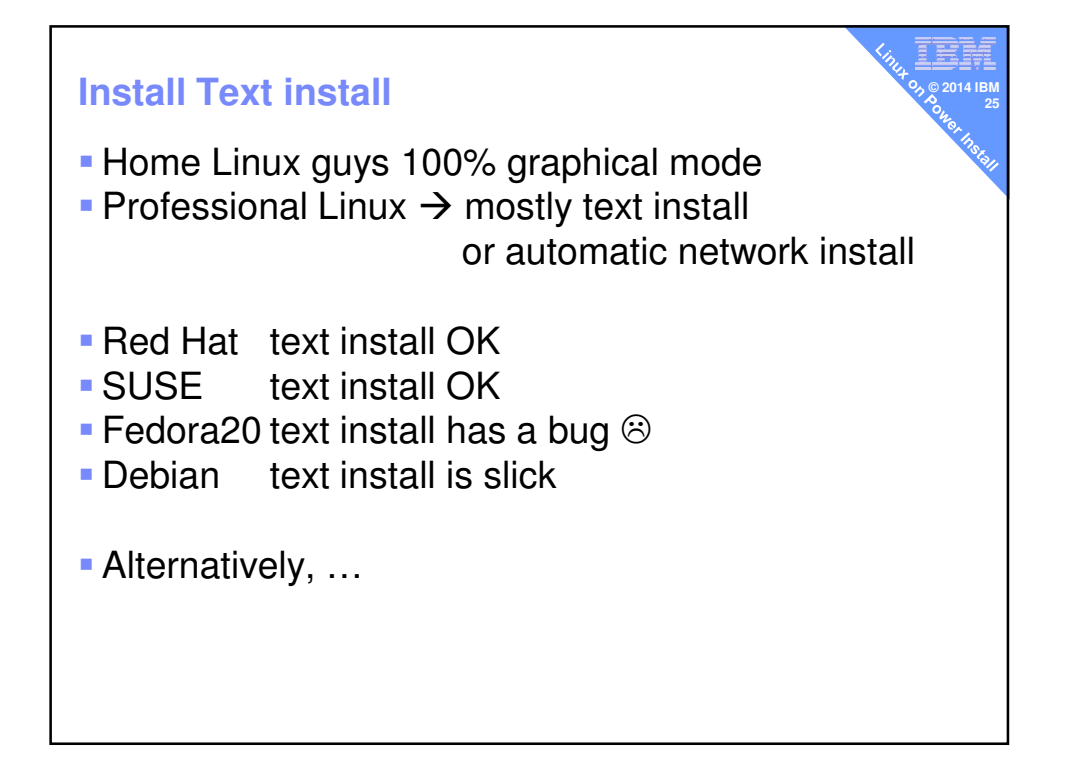

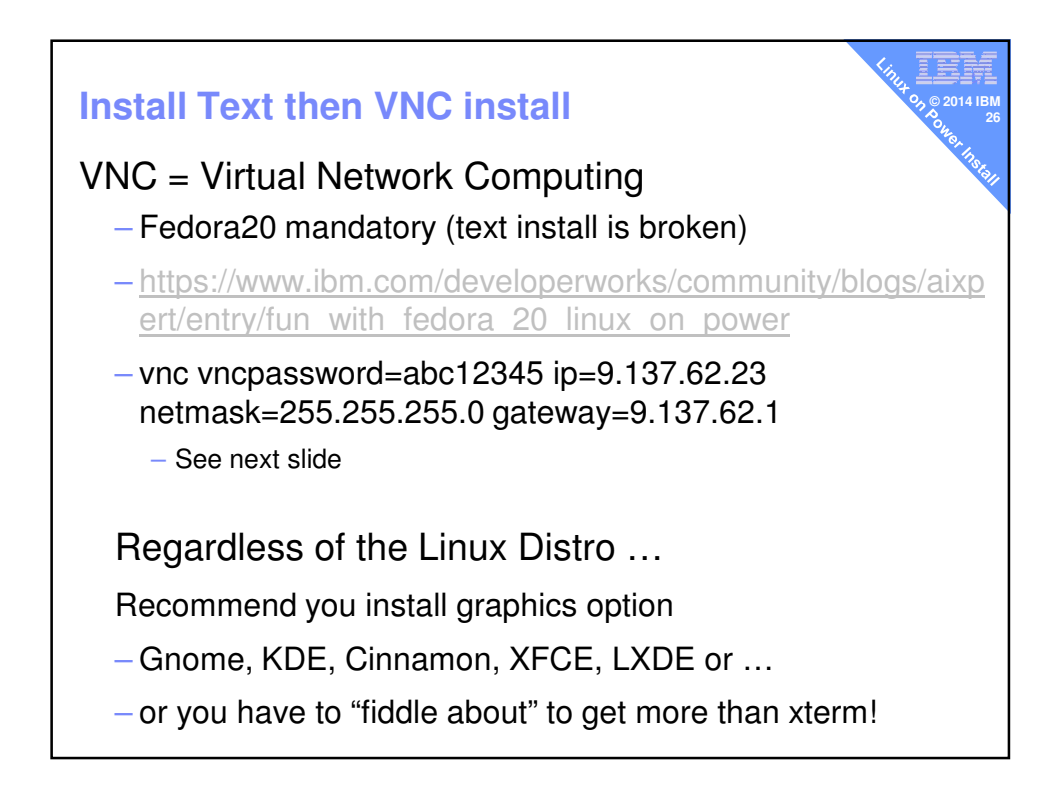

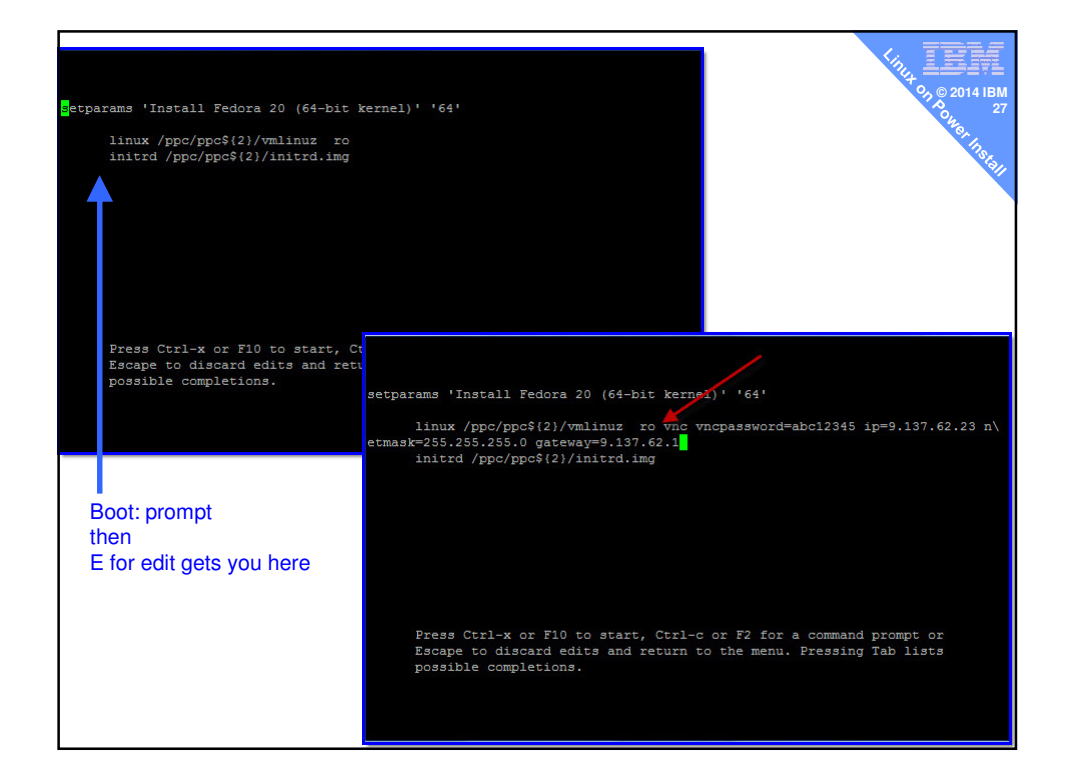

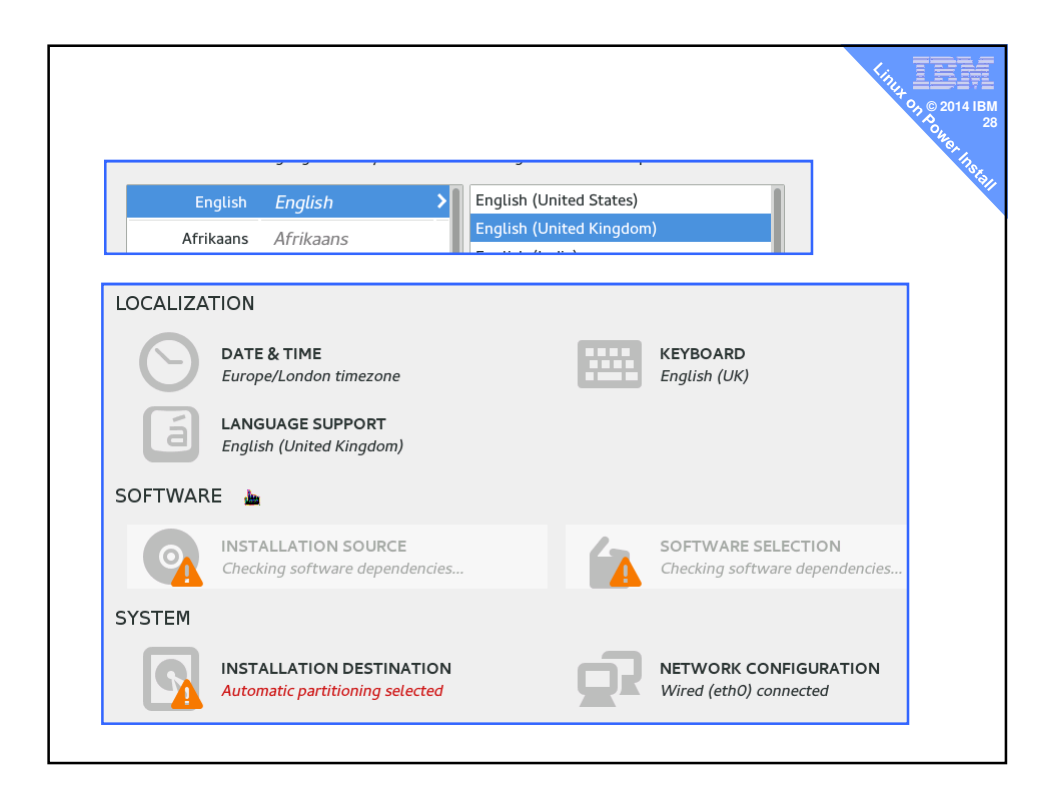

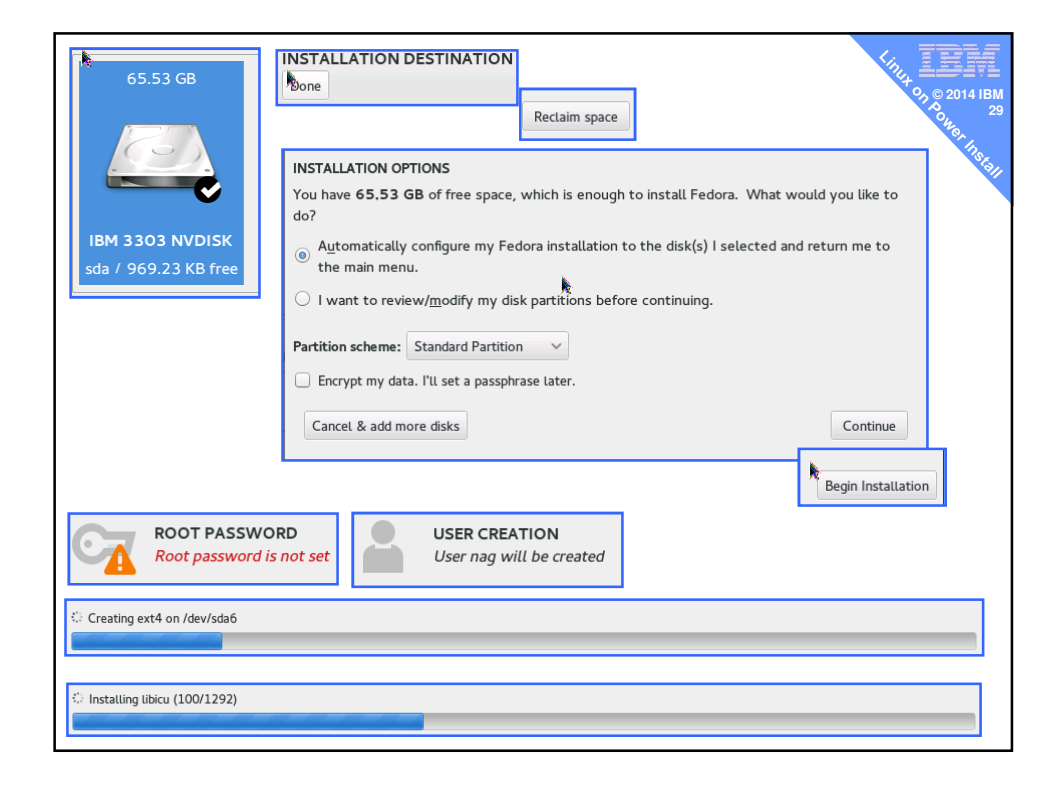

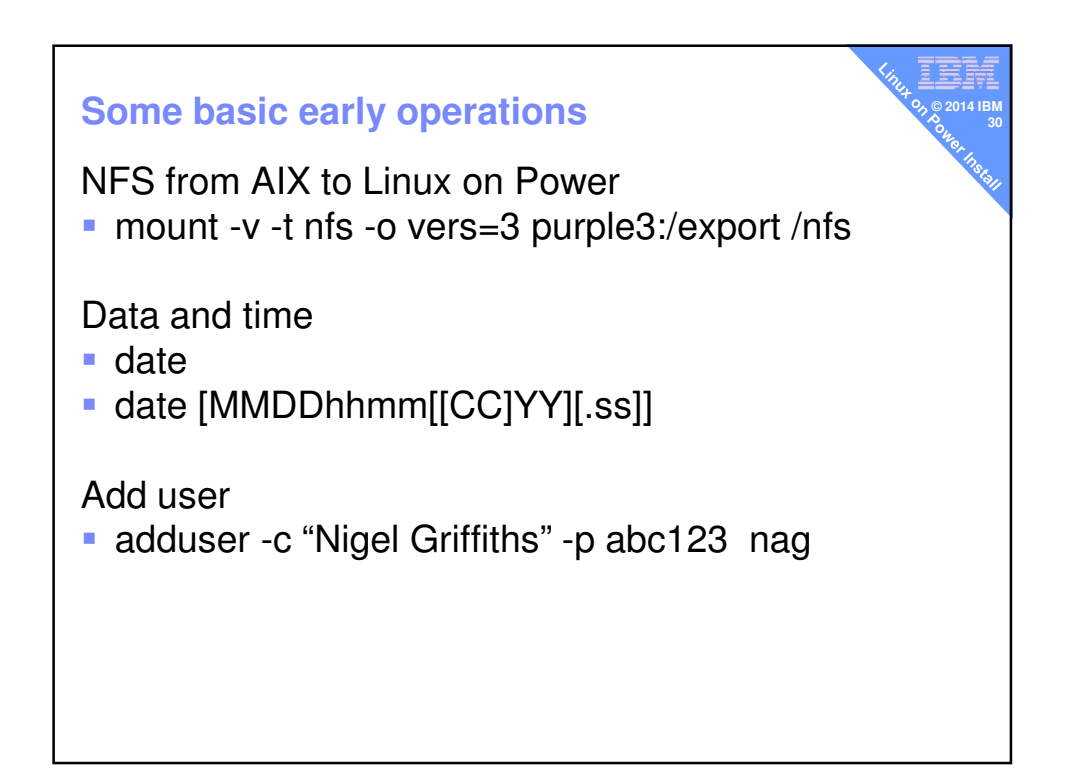

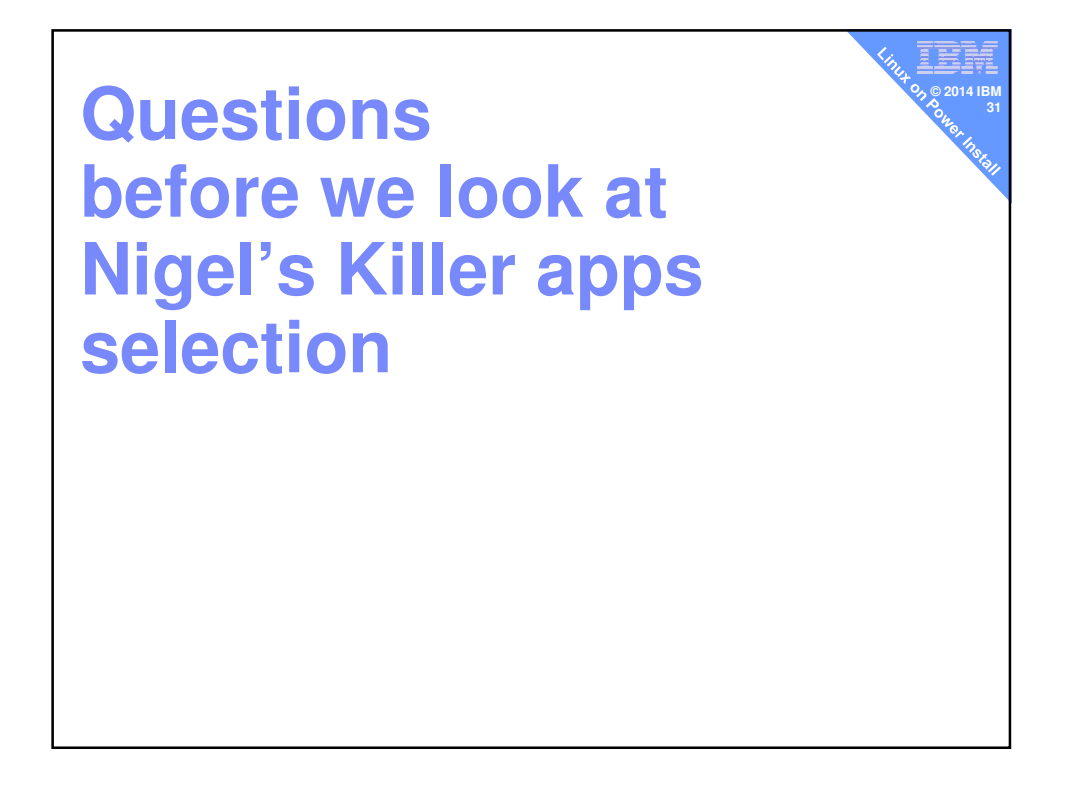

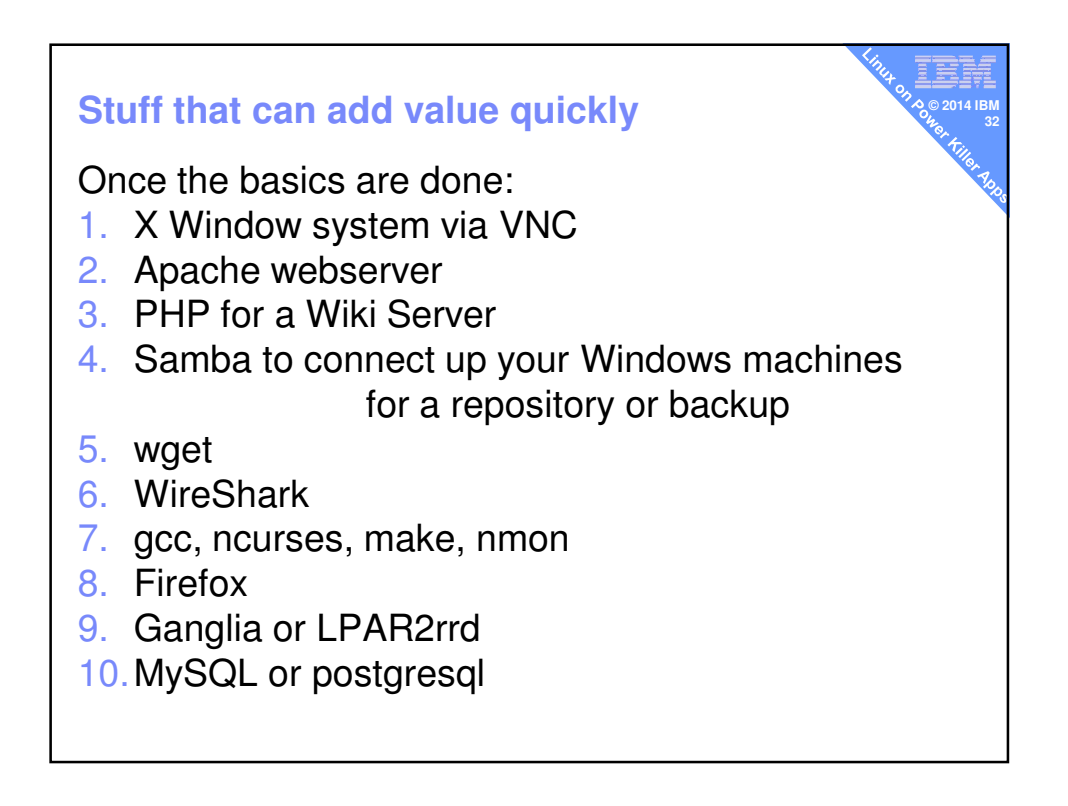

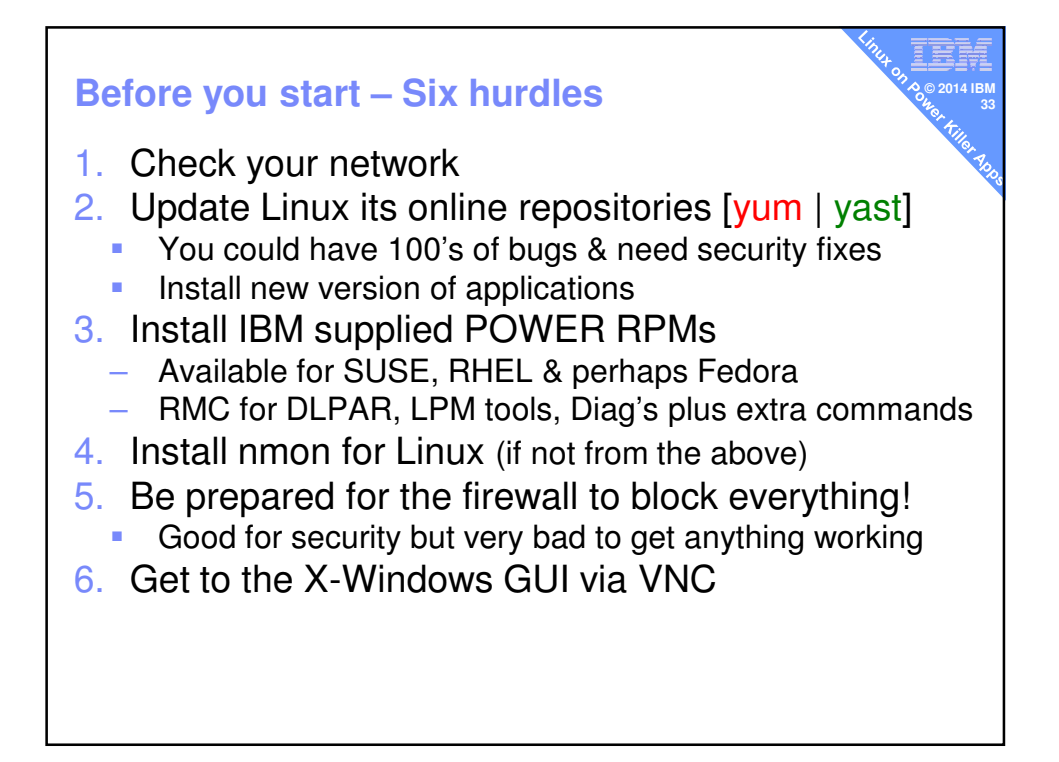

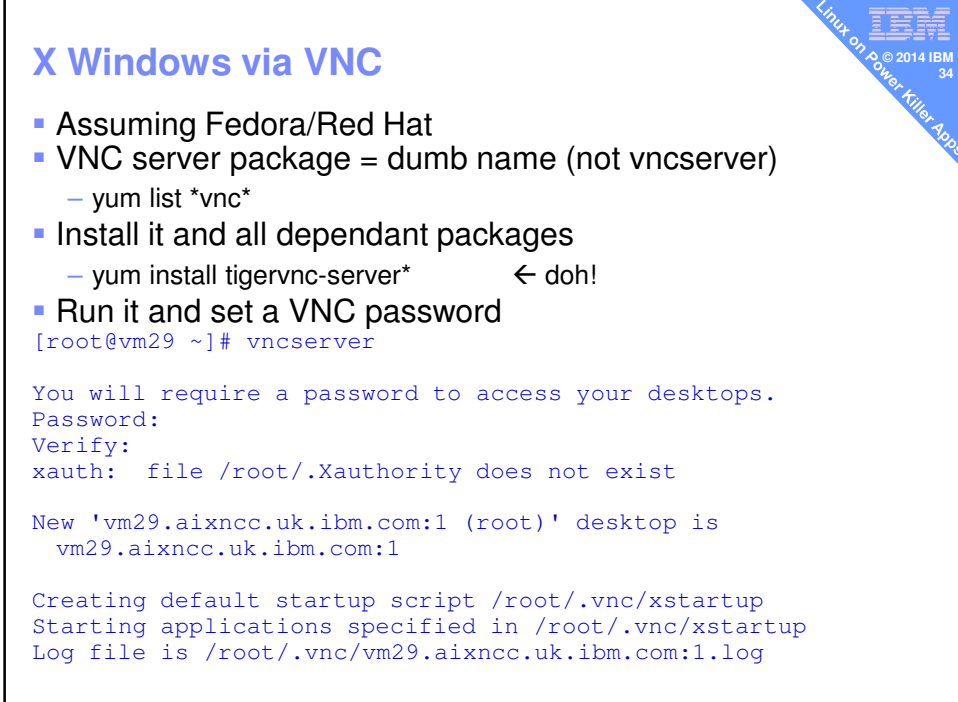

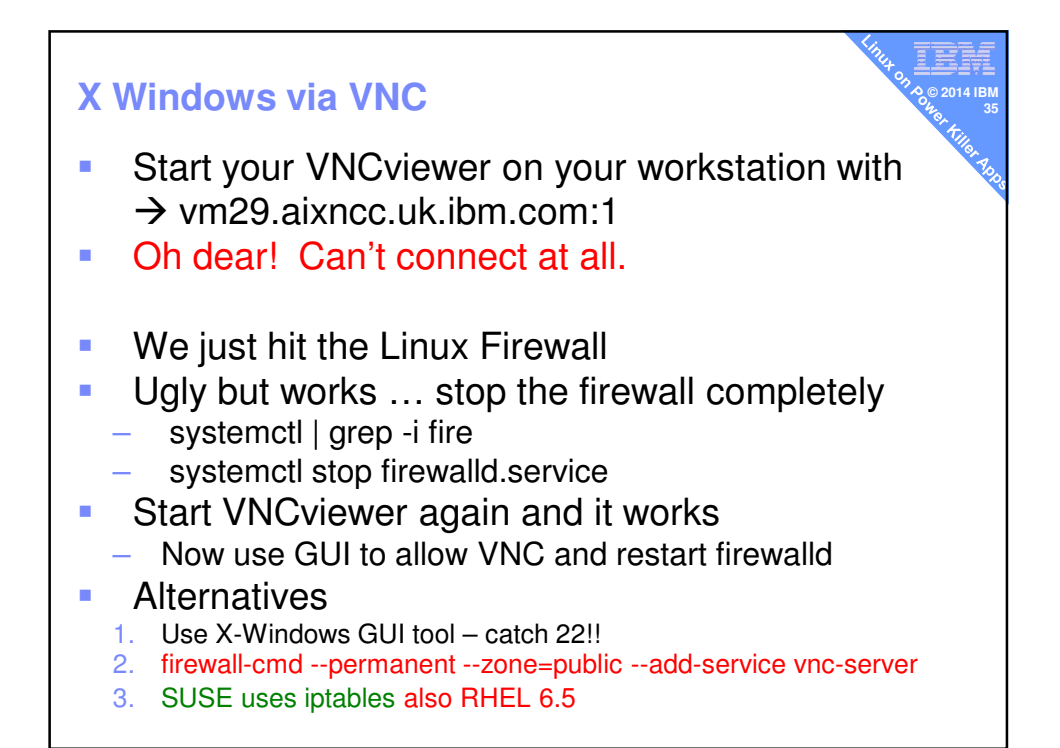

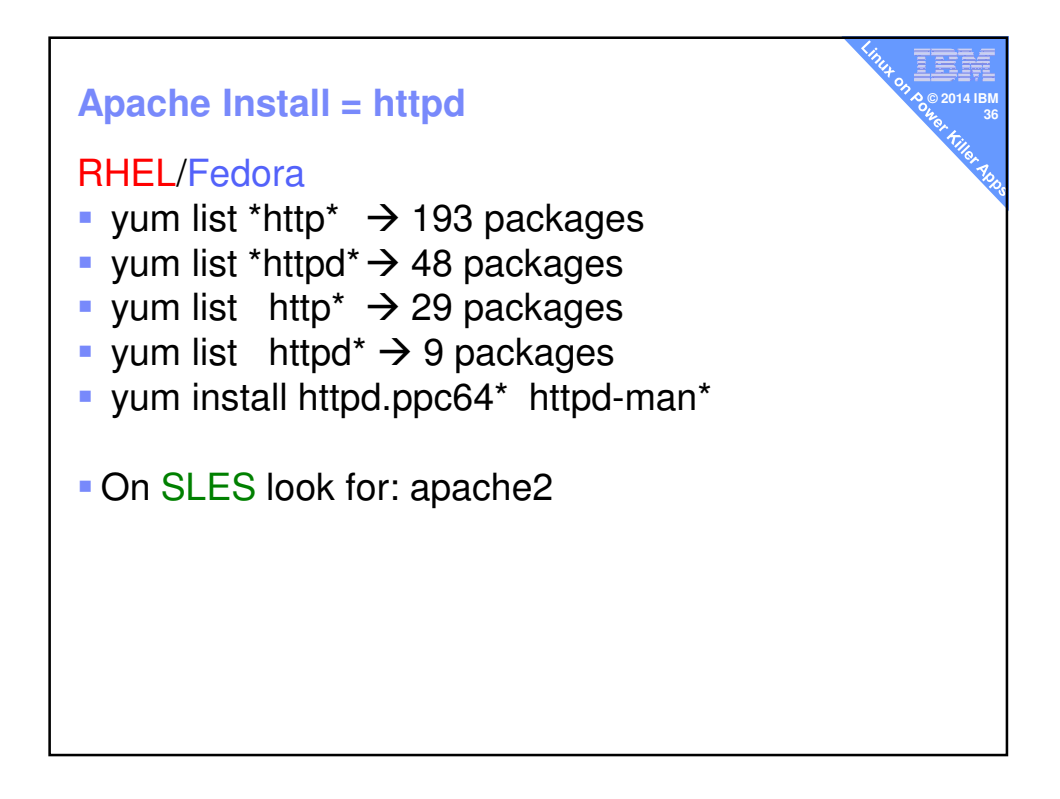

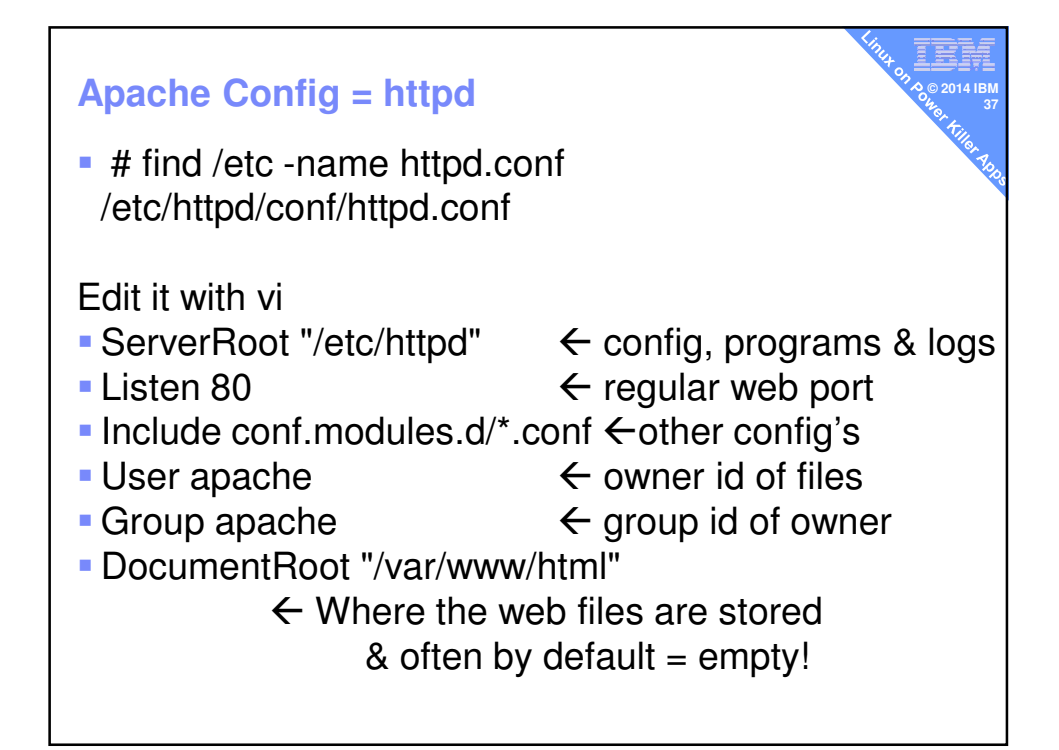

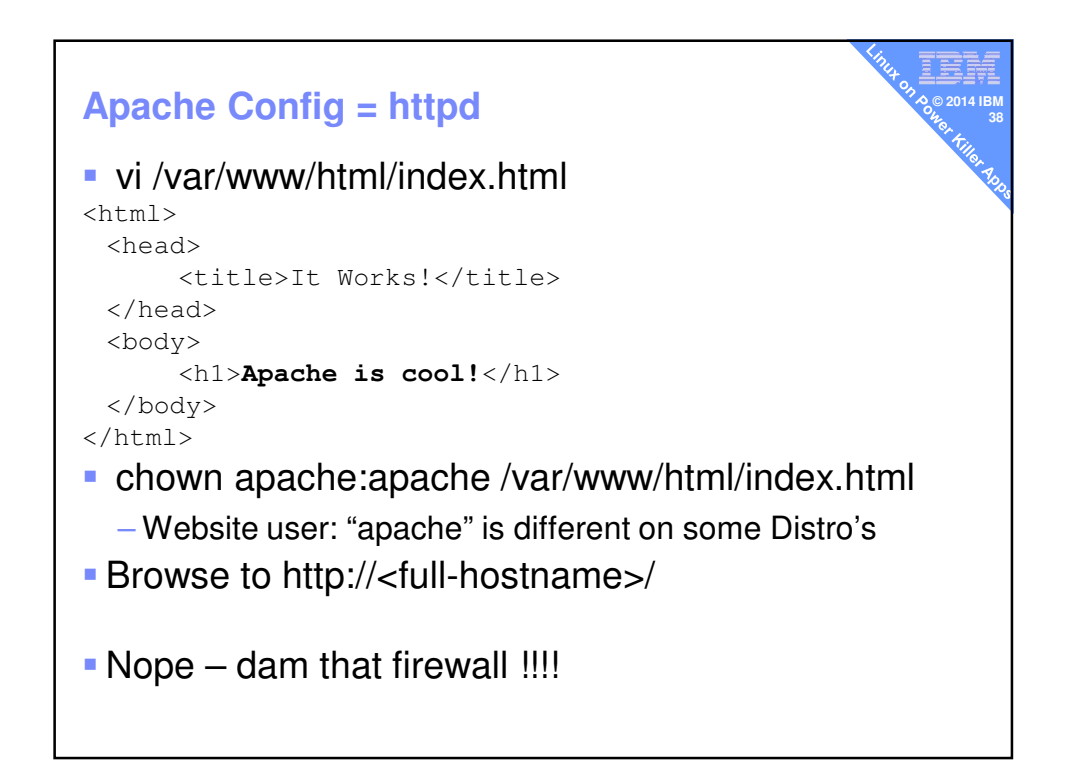

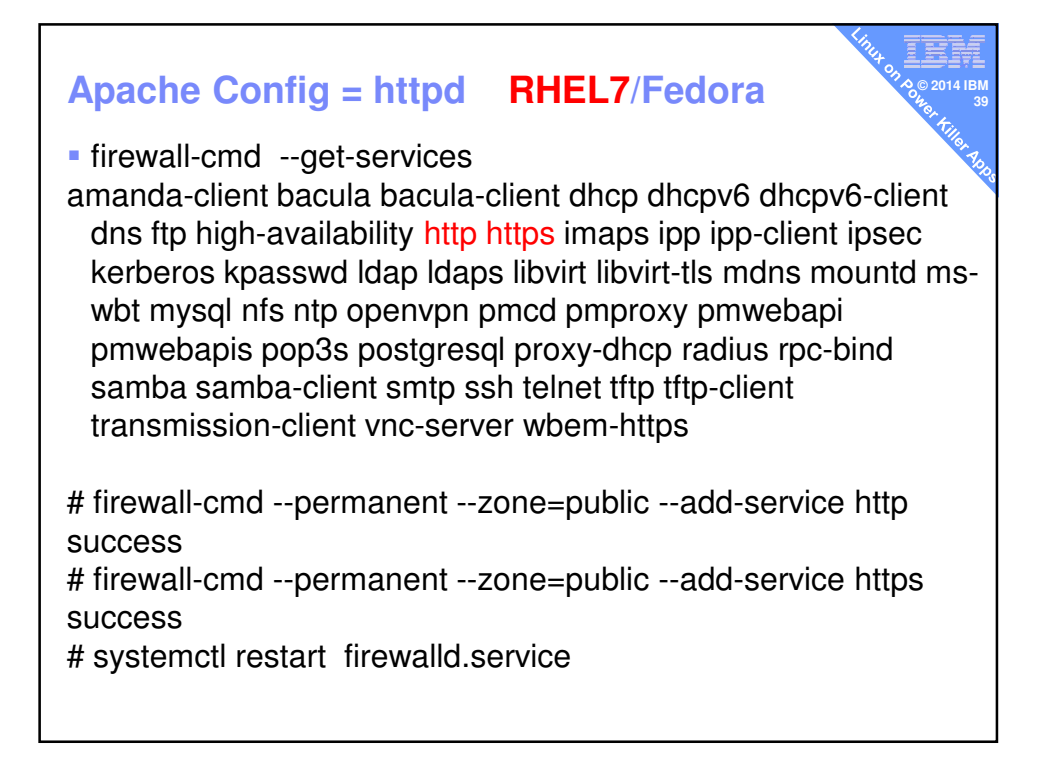

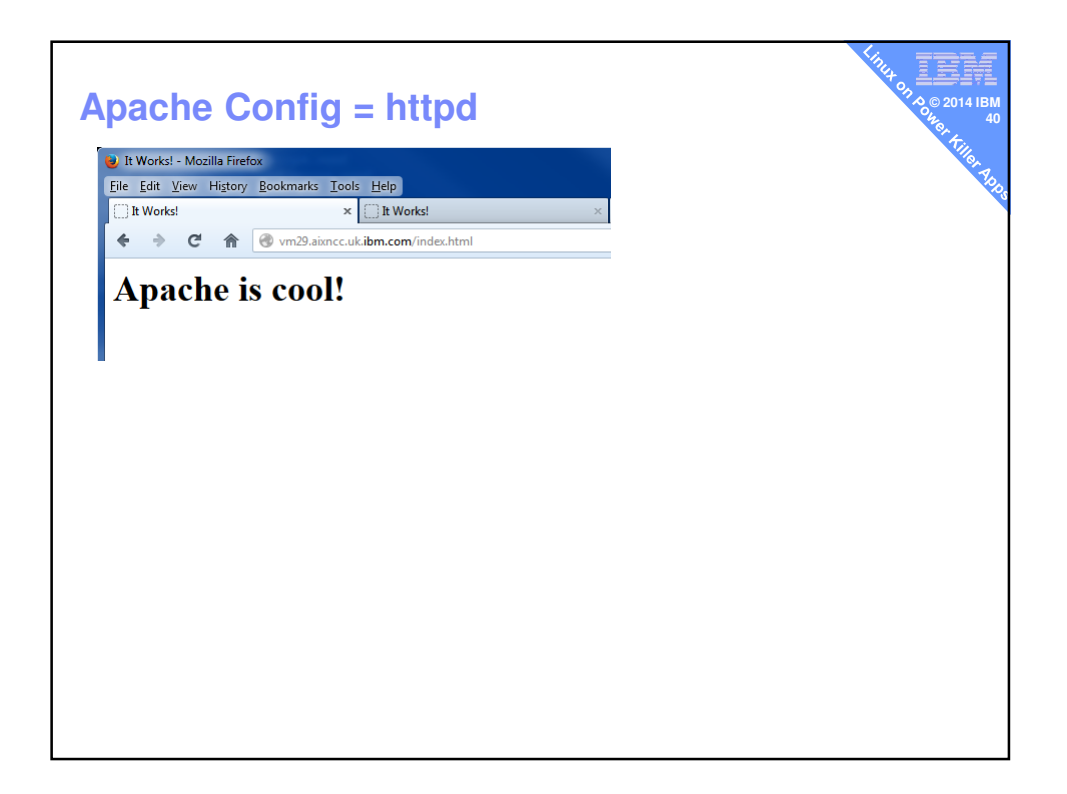

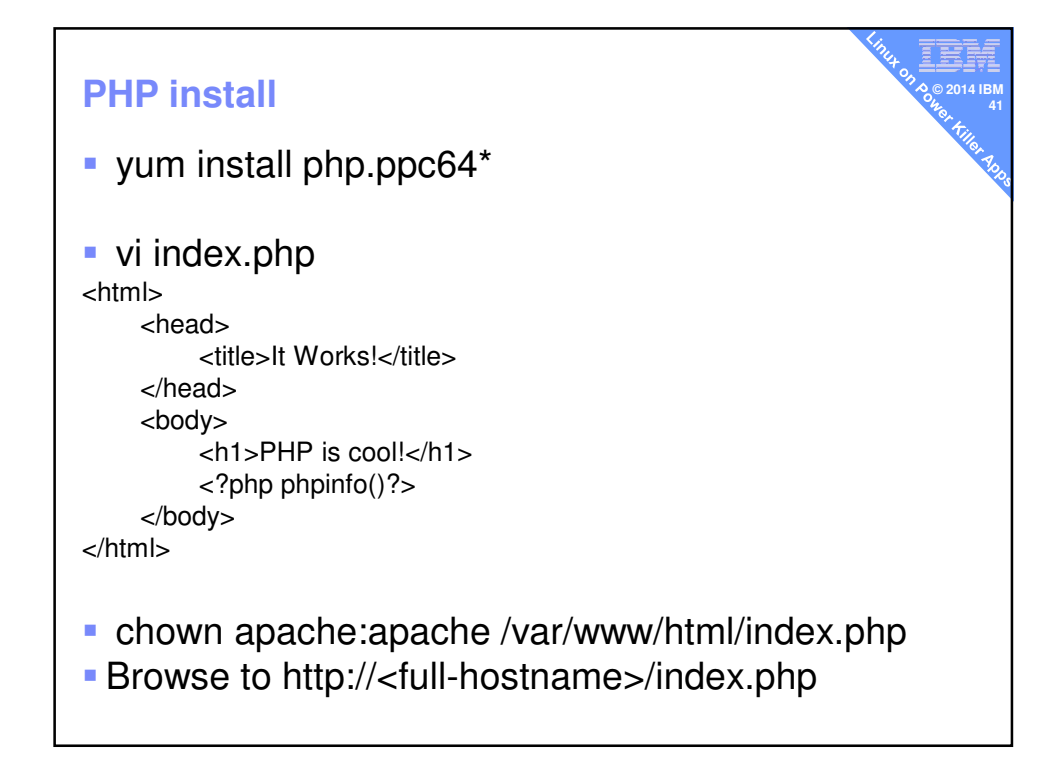

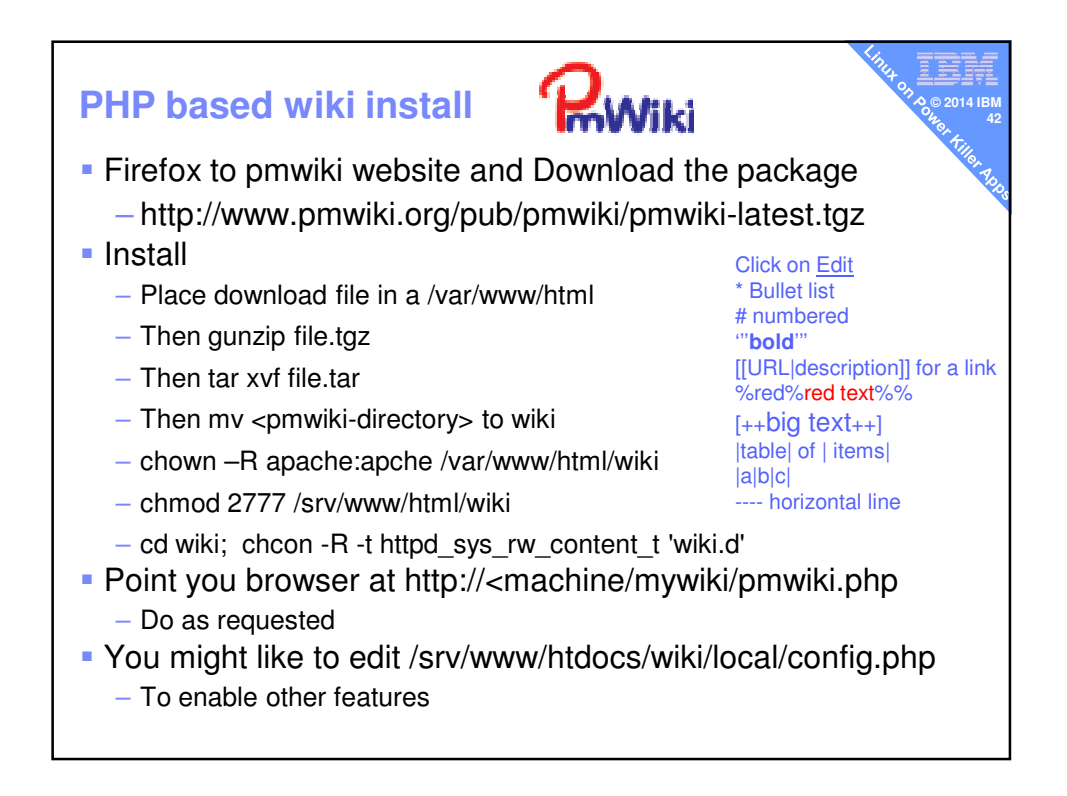

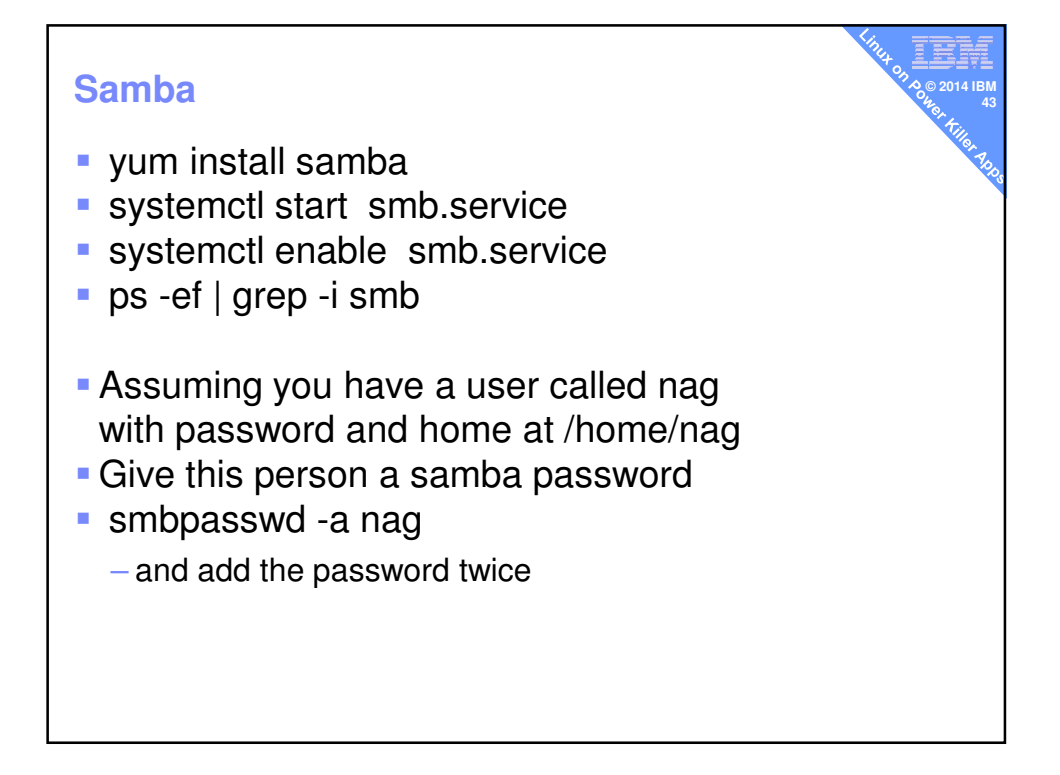

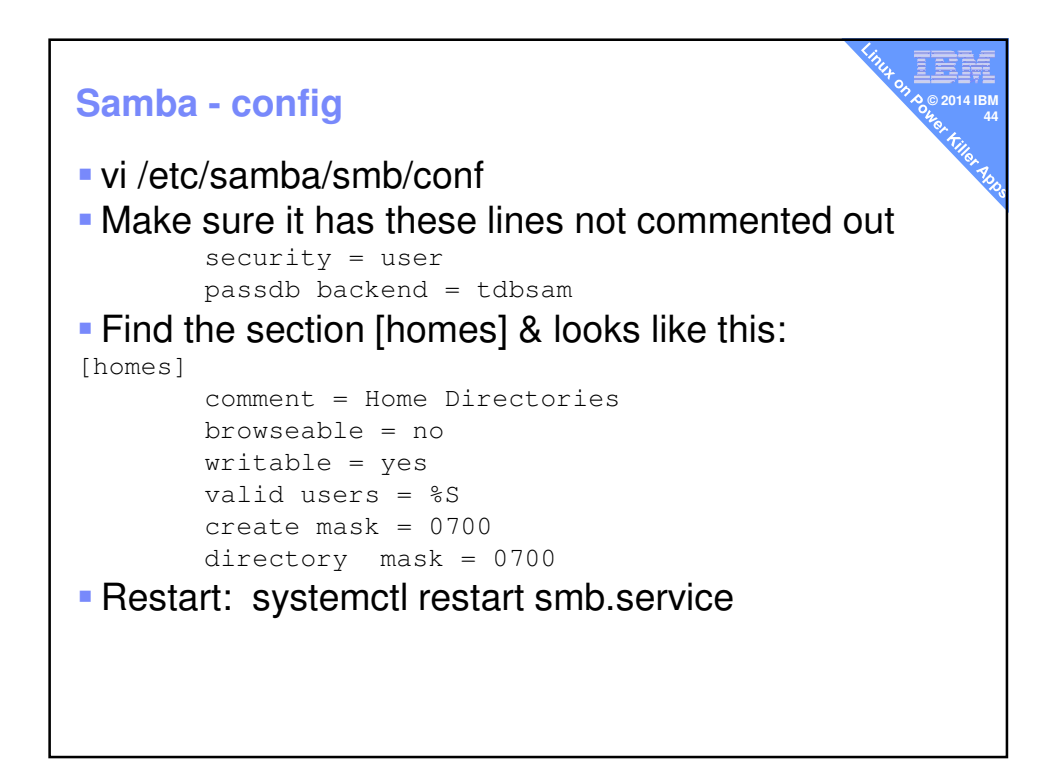

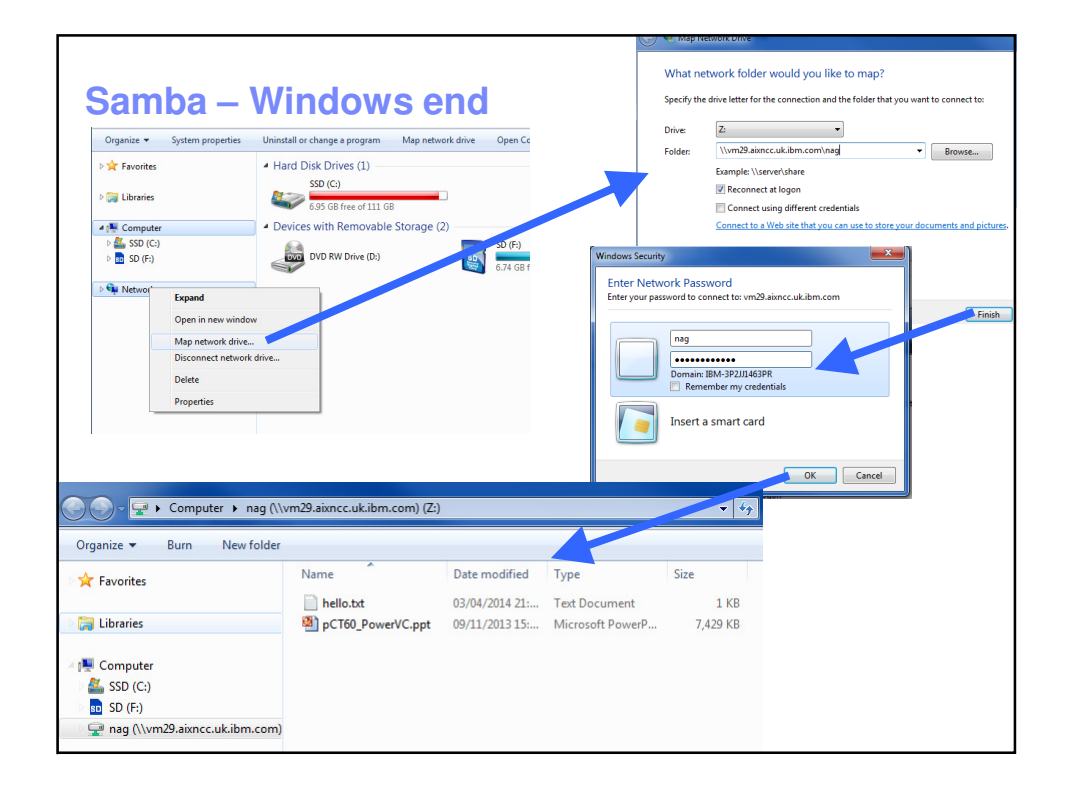

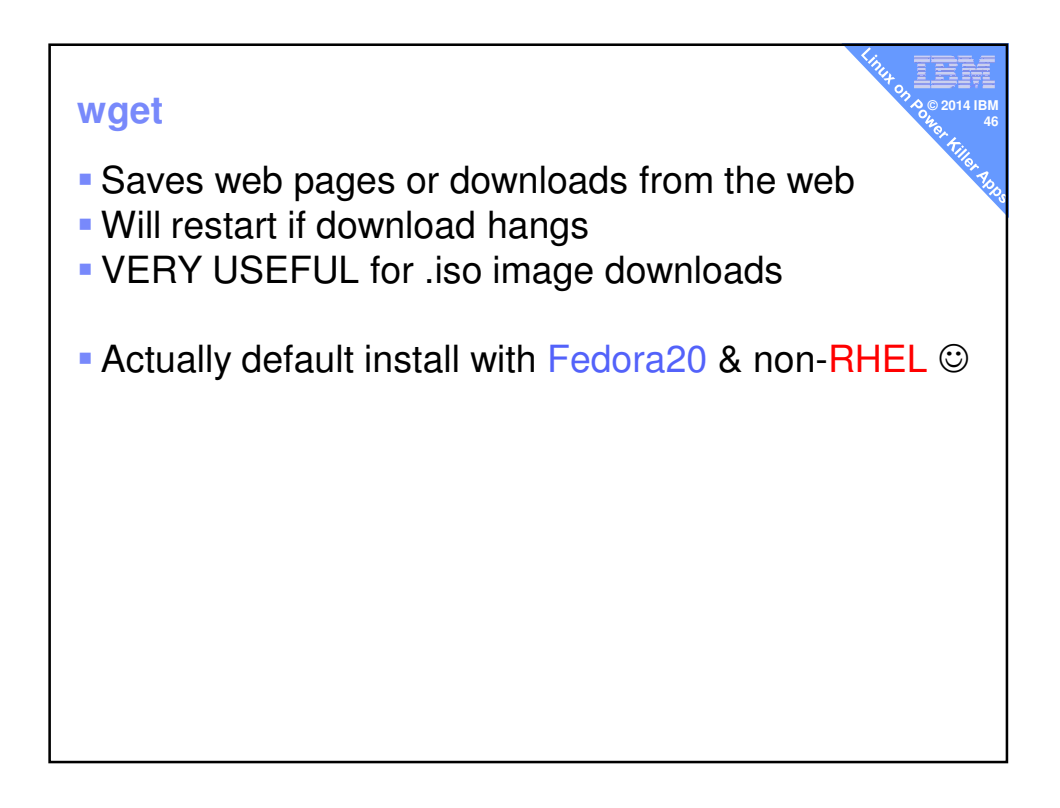

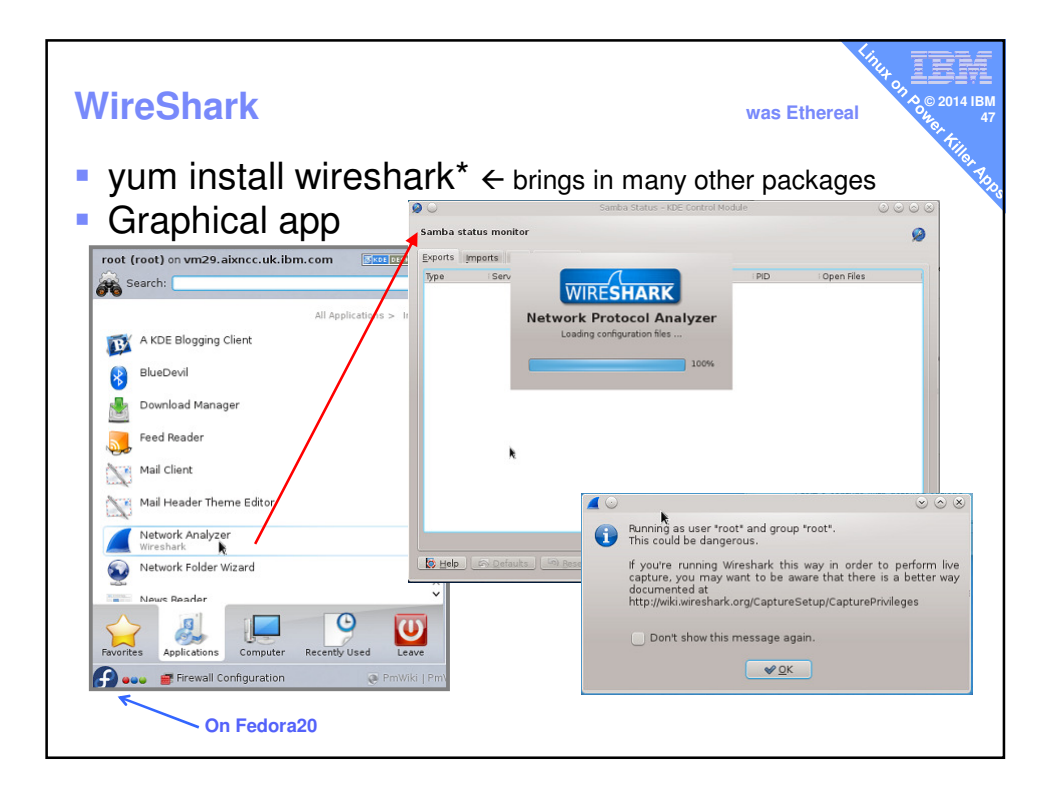

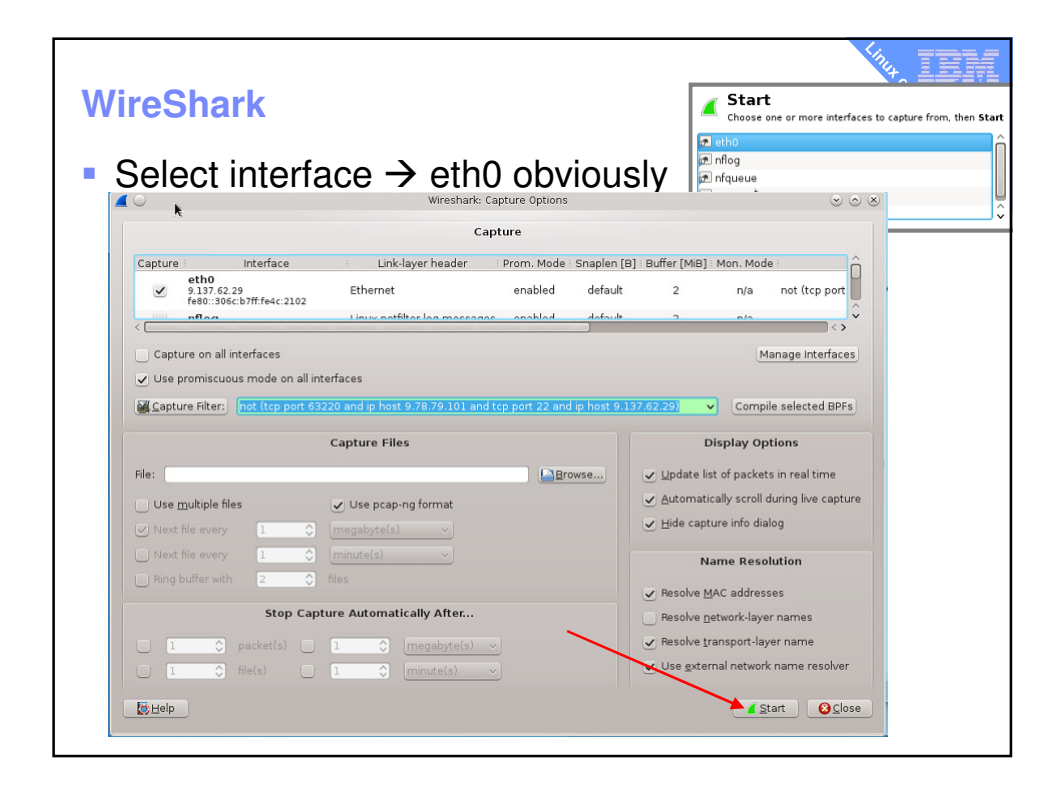

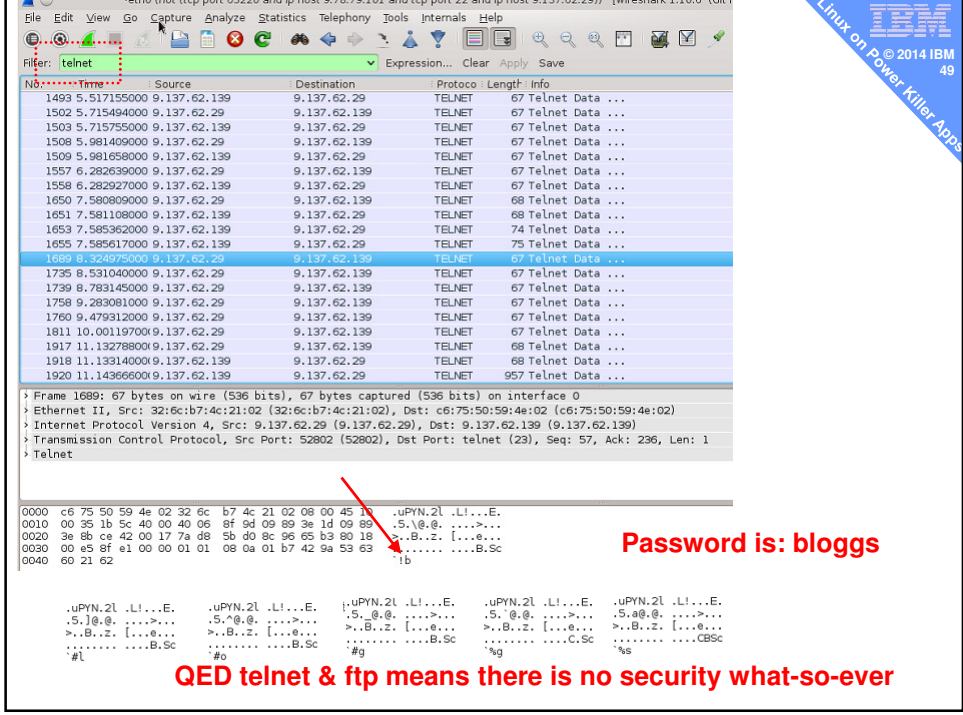

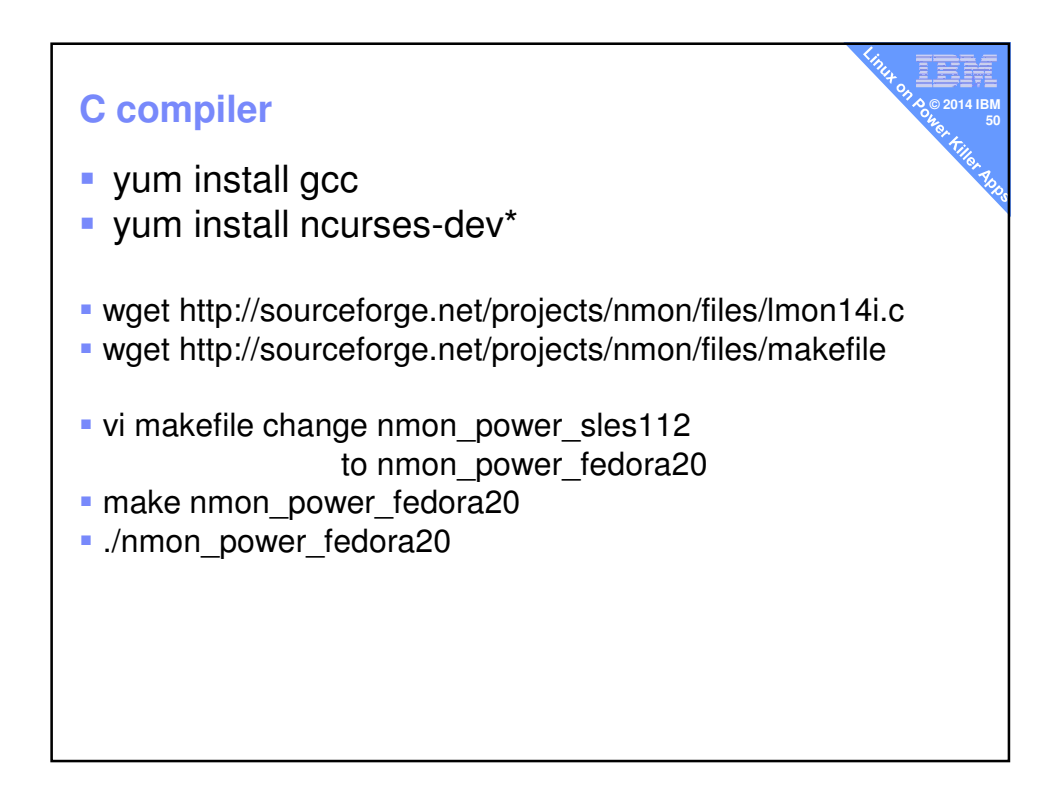

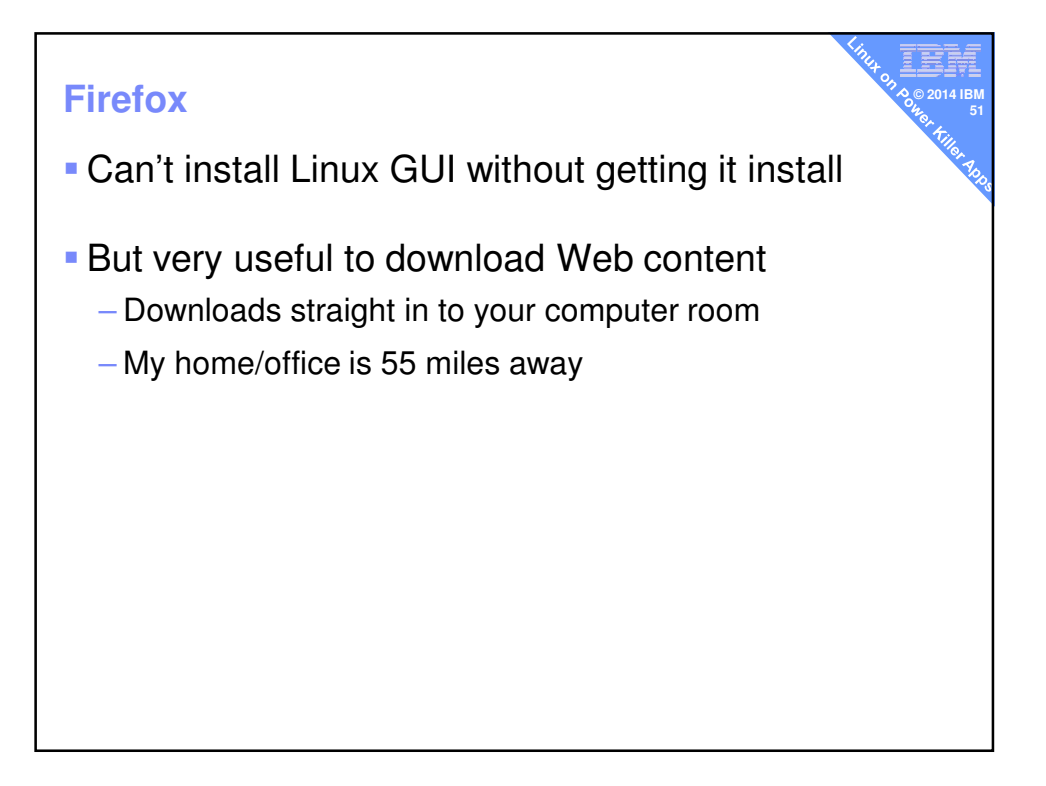

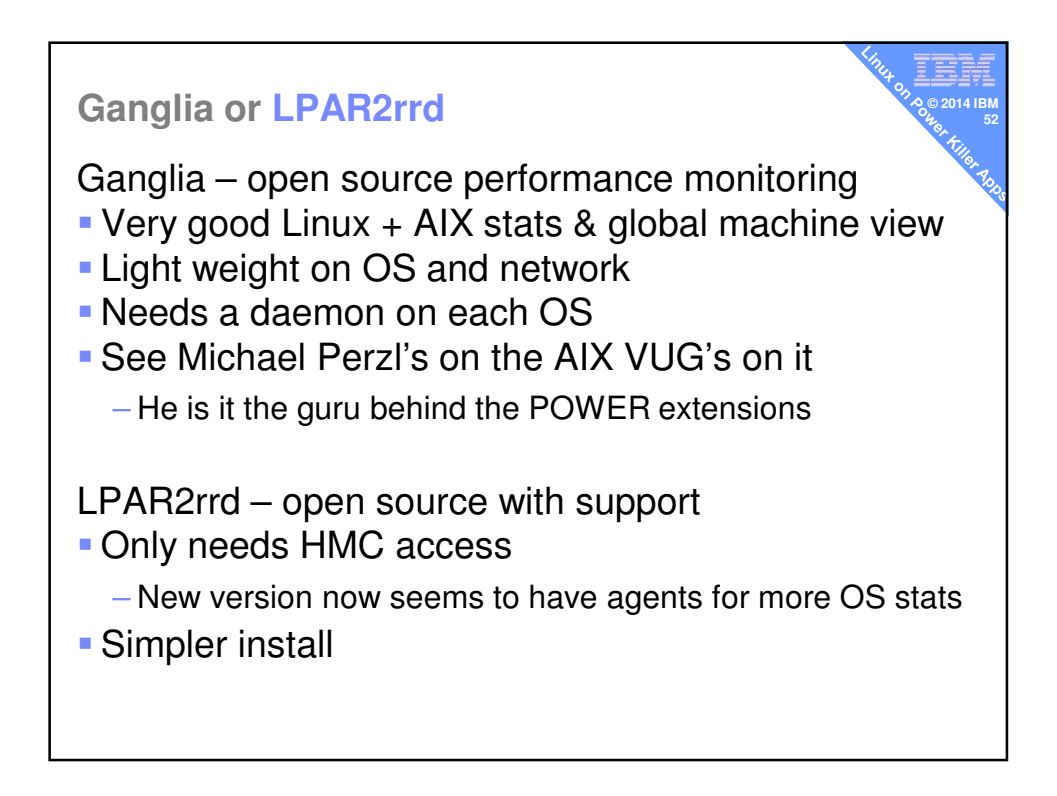

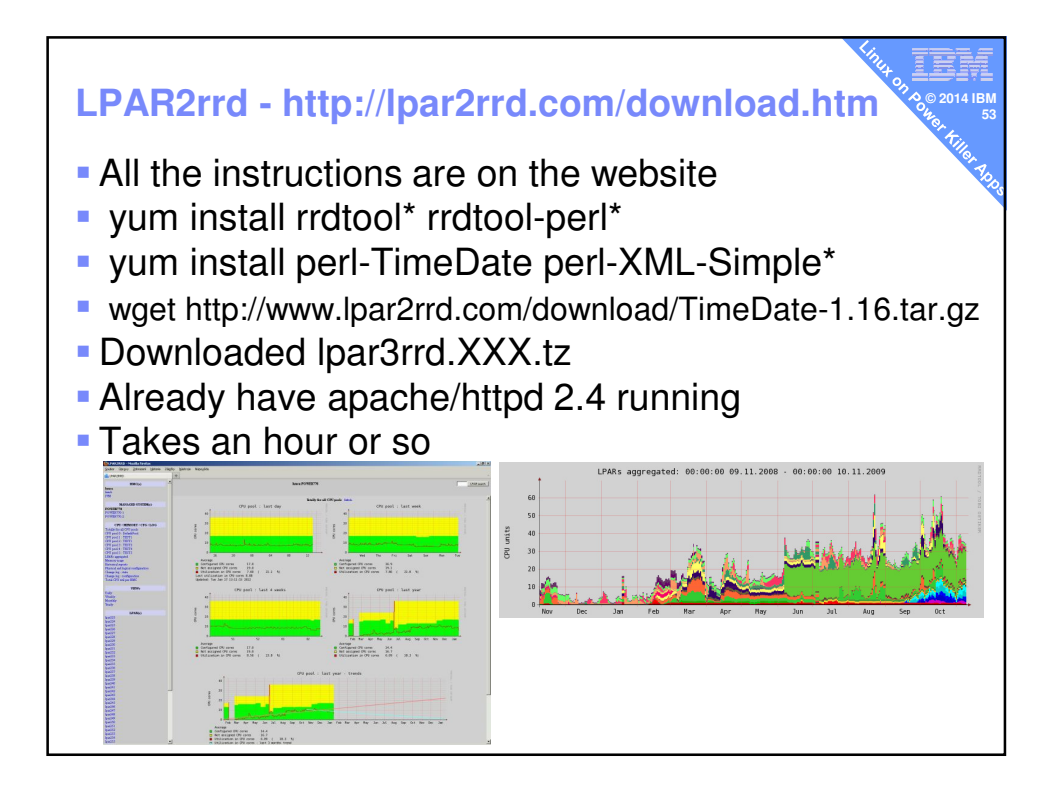

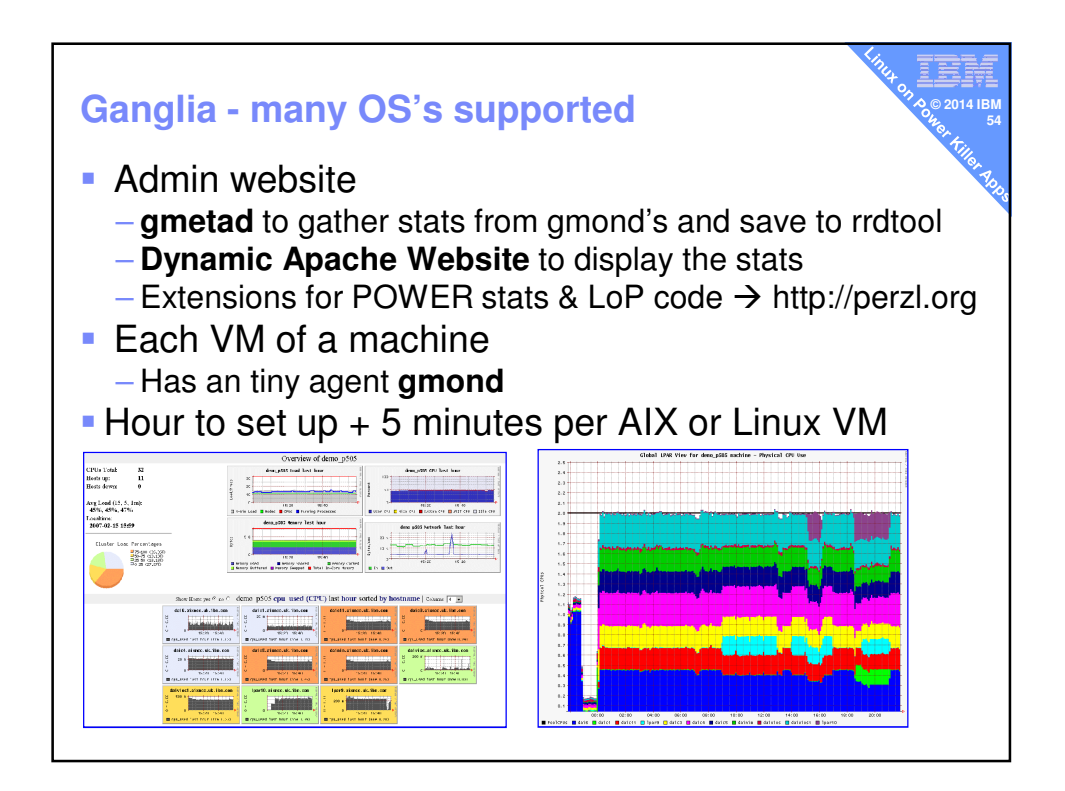

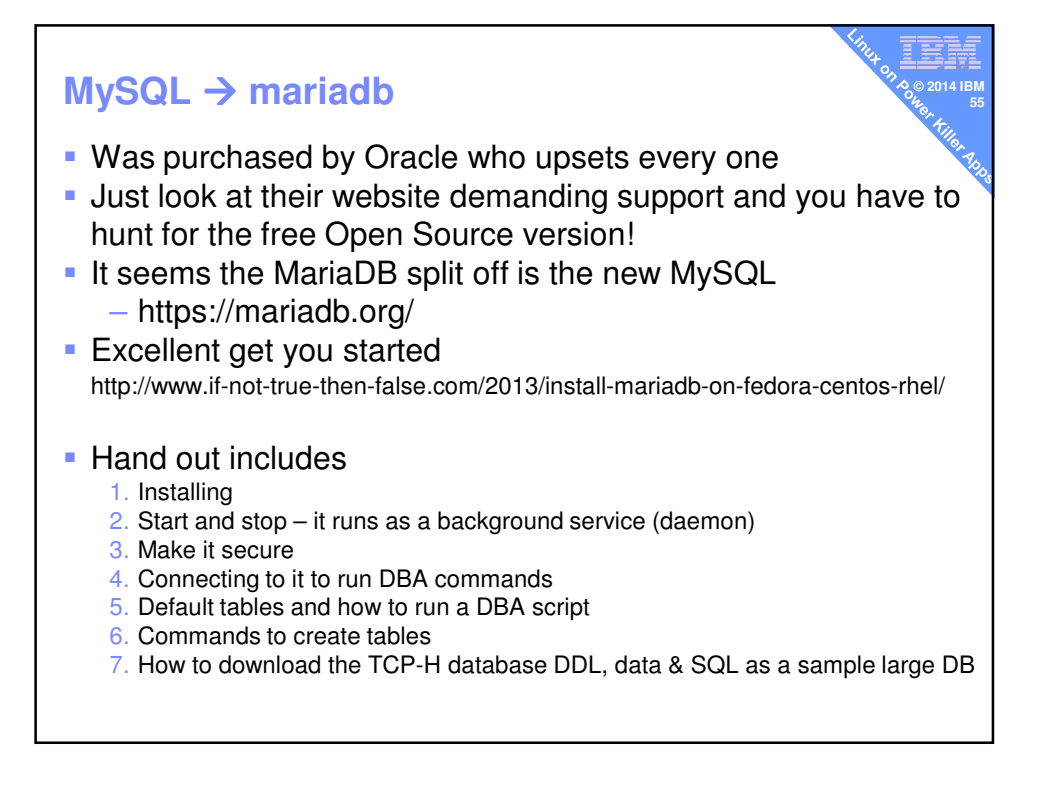

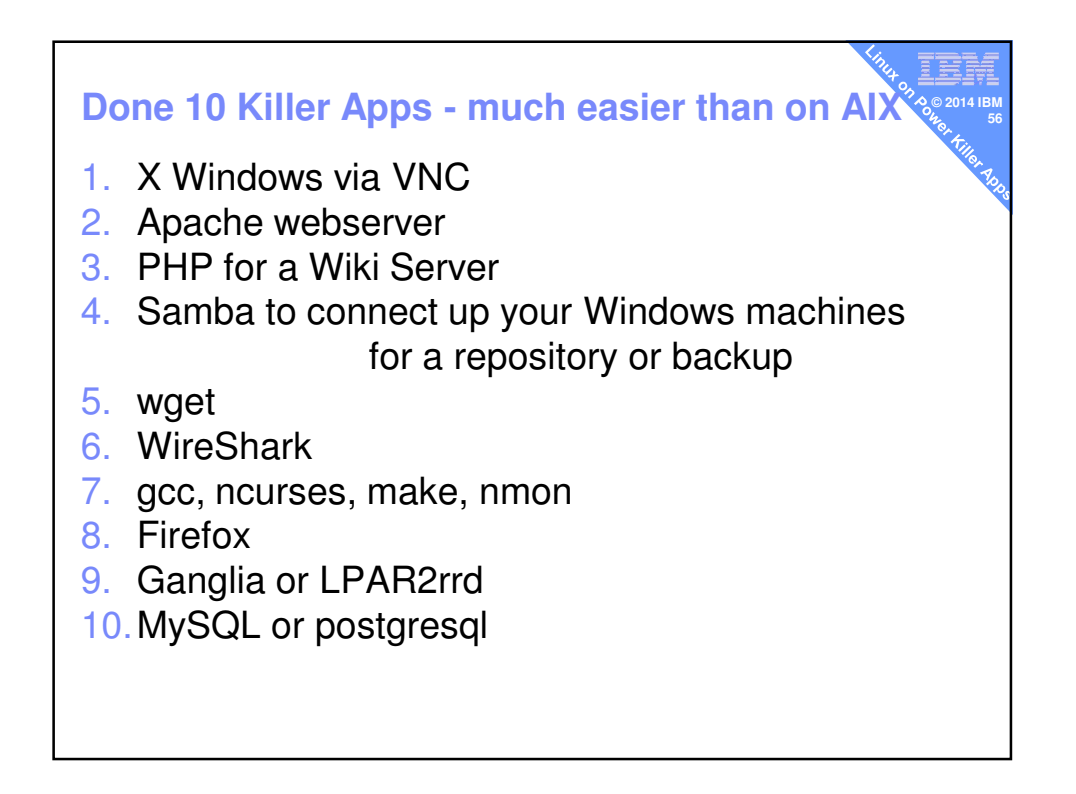